# The Checker Framework: Custom pluggable types for Java

http://types.cs.washington.edu/checker-framework/

Version 1.0.3a (6 Dec 2009)

For the impatient: Section 1.2 describes how to install and use pluggable type-checkers.

# **Contents**

| 1 | Intr  | oduction                                  | 7        |
|---|-------|-------------------------------------------|----------|
|   | 1.1   | How it works: Pluggable types             | 7        |
|   | 1.2   | Installation                              | 8        |
|   |       | 1.2.1 Unix/Linux/MacOS installation       | 8        |
|   |       | 1.2.2 Windows installation                | 8        |
|   | 1.3   | Example use: detecting a null pointer bug | 9        |
| 2 | Usin  | ng a checker                              | 11       |
|   | 2.1   |                                           | 11       |
|   |       |                                           | 12       |
|   | 2.2   |                                           | 12       |
|   |       |                                           | 12       |
|   |       |                                           | 13       |
|   | 2.3   |                                           | 13       |
|   | 2.4   | · · · · · · · · · · · · · · · · · · ·     | 14       |
|   |       |                                           | 14       |
|   |       |                                           | 14       |
|   |       |                                           | 15       |
|   |       |                                           | 15       |
|   |       |                                           | 16       |
| 3 | North | lness checker                             | 17       |
| J | 3.1   |                                           | 17       |
|   | 3.1   |                                           | 17<br>17 |
|   | 3.2   | 1 0                                       | 18       |
|   | 3.2   |                                           | 18       |
|   |       |                                           | 19       |
|   |       |                                           | 19       |
|   |       |                                           | 19       |
|   | 3.3   |                                           | 20       |
|   | 3.4   |                                           | 20       |
|   | 5.4   |                                           | 21       |
|   |       | ** *                                      | 21       |
|   | 3.5   |                                           | 21<br>23 |
|   | 5.5   |                                           | 23<br>23 |
|   |       | 7 1                                       | 23<br>23 |
|   | 3.6   | •                                         | 23<br>23 |
|   | 5.0   |                                           | 23<br>24 |
|   |       |                                           | 24<br>24 |

| 4  | Interning checker                                                        | 26           |
|----|--------------------------------------------------------------------------|--------------|
|    | 4.1 Interning annotations                                                | 26           |
|    | 4.2 Annotating your code with @Interned                                  |              |
|    | 4.2.1 Implicit qualifiers                                                |              |
|    | 4.3 What the Interning checker checks                                    |              |
|    | 4.4 Examples                                                             | 27           |
| 5  | IGJ immutability checker                                                 | 28           |
|    | 5.1 IGJ and Mutability                                                   | 28           |
|    | 5.2 IGJ Annotations                                                      |              |
|    | 5.3 What the IGJ checker checks                                          |              |
|    | 5.4 Implicit qualifiers                                                  |              |
|    | 5.5 Annotation IGJ Dialect                                               |              |
|    | 5.5.1 Semantic Changes                                                   |              |
|    | 5.5.2 Syntax Changes                                                     |              |
|    | 5.5.3 Templating Over Immutability: @I                                   |              |
|    | 5.6 Examples                                                             |              |
| _  |                                                                          | 22           |
| 6  | Javari immutability checker                                              | <b>32</b> 32 |
|    | 5.1 Javari annotations                                                   |              |
|    | 6.2 Writing Javari annotations                                           |              |
|    | 6.2.1 Implicit qualifiers                                                |              |
|    | 6.2.2 Inference of Javari annotations                                    |              |
|    | 6.3 What the Javari checker checks                                       |              |
|    | 5.4 Examples                                                             | 33           |
| 7  | Lock checker                                                             | 34           |
|    | 7.1 Lock annotations                                                     |              |
|    | 7.1.1 Examples                                                           | 34           |
|    | 7.1.2 Discussion of @Holding                                             | 35           |
|    | 7.1.3 Relationship to annotations in <i>Java Concurrency in Practice</i> | 36           |
| 8  | Tainting checker                                                         | 37           |
|    | 3.1 Tainting annotations                                                 | 37           |
|    | 3.2 Tips on writing @Untainted annotations                               |              |
|    | 8.3 @Tainted and @Untainted can be used for many purposes                |              |
|    | , , , , , , , , , , , , , , , , , , ,                                    |              |
| 9  | Linear checker (single use to prevent aliasing)                          | 39           |
|    | 9.1 Linear annotations                                                   | 39           |
|    | 9.2 Limitations                                                          | 40           |
| 10 | Regex checker                                                            | 41           |
|    | 10.1 Regex annotations                                                   | 41           |
|    | 10.2 Running the Regex Checker                                           |              |
|    |                                                                          |              |
| 11 | Internationalization checker                                             | 42           |
|    | 11.1 Internationalization annotations                                    |              |
|    | 11.2 Running the Internationalization Checker                            | 42           |
| 12 | Basic checker                                                            | 44           |
|    | 12.1 Using the Basic checker                                             |              |
|    | 12.2 Basic checker example                                               |              |
|    | 1                                                                        |              |

| 13 | Typestate checker                                                          | 47   |
|----|----------------------------------------------------------------------------|------|
|    | 13.1 Comparison to flow-sensitive type refinement                          | . 47 |
| 14 | Units and dimensions checker                                               | 48   |
| 15 | Advanced type system features                                              | 49   |
|    | 15.1 Polymorphism and generics                                             | . 49 |
|    | 15.1.1 Generics (parametric polymorphism or type polymorphism)             |      |
|    | 15.1.2 Qualifier polymorphism                                              |      |
|    | 15.2 Unused fields and dependent types                                     |      |
|    | 15.2.1 Unused fields                                                       | . 53 |
|    | 15.2.2 Dependent types                                                     | . 53 |
|    | 15.2.3 Example                                                             |      |
|    | 15.3 The effective qualifier on a type (defaults and inference)            | . 54 |
|    | 15.3.1 Default qualifier for unannotated types                             | . 54 |
|    | 15.3.2 Automatic type refinement (flow-sensitive type qualifier inference) | . 56 |
|    | 15.4 Inexpressible types                                                   | . 57 |
| 16 | Handling warnings and legacy code                                          | 58   |
| 10 | 16.1 Checking partially-annotated programs: handling unannotated code      |      |
|    | 16.2 Suppressing warnings                                                  |      |
|    | 16.3 Writing annotations in comments for backward compatibility            |      |
|    | 16.3.1 Annotations in comments                                             |      |
|    | 16.3.2 Implicit import statements                                          |      |
|    | 16.3.3 Migrating away from annotations in comments                         |      |
|    |                                                                            |      |
| 17 | Annotating libraries                                                       | 62   |
|    | 17.1 Using stub classes                                                    |      |
|    | 17.1.1 Creating a stub file                                                |      |
|    | 17.1.2 Using a stub file                                                   |      |
|    | 17.1.3 Stub file format                                                    |      |
|    | 17.1.4 Known problems                                                      |      |
|    | 17.1.5 Style tips for stub files                                           |      |
|    | 17.2 Using skeleton files (distributed annotated JDKs)                     | . 64 |
| 18 | How to create a new checker                                                | 65   |
|    | 18.1 Relationship of the Checker Framework to other tools                  |      |
|    | 18.2 The parts of a checker                                                |      |
|    | 18.3 Annotations: Type qualifiers and hierarchy                            |      |
|    | 18.3.1 Declaratively defining the qualifier and type hierarchy             |      |
|    | 18.3.2 Procedurally defining the qualifier and type hierarchy              |      |
|    | 18.3.3 Defining a default annotation                                       |      |
|    | 18.3.4 Completeness of the type hierarchy                                  |      |
|    | 18.4 Type factory: Implicit annotations                                    |      |
|    | 18.4.1 Declaratively specifying implicit annotations                       |      |
|    | 18.4.2 Procedurally specifying implicit annotations                        |      |
|    | 18.5 Visitor: Type rules                                                   |      |
|    | 18.5.1 AST traversal                                                       |      |
|    | 18.5.2 Avoid hardcoding                                                    |      |
|    | 18.6 The checker class: Compiler interface                                 |      |
|    | 18.6.1 Bundling multiple checkers                                          |      |
|    | 18.7 Testing framework                                                     | 72   |

|    | 18.8  | Debugging options                                                                 | 72 |
|----|-------|-----------------------------------------------------------------------------------|----|
|    | 18.9  | javac implementation survival guide                                               | 72 |
|    |       | 18.9.1 Checker access to compiler information                                     | 72 |
|    |       | 18.9.2 How a checker fits in the compiler as an annotation processor              | 73 |
| 19 |       | gration with external tools                                                       | 75 |
|    |       | Ant task                                                                          | 75 |
|    |       | Maven plugin                                                                      | 76 |
|    |       | IntelliJ IDEA                                                                     | 76 |
|    |       | Eclipse                                                                           | 76 |
|    |       | tIDE                                                                              | 77 |
|    | 19.6  | Type inference tools                                                              | 77 |
| 20 |       | quently Asked Questions (FAQs)                                                    | 78 |
|    |       | Are type annotations easy to read and write?                                      | 78 |
|    |       | Will my code become cluttered with type annotations?                              | 79 |
|    |       | Can a pluggable type-checker give an absolute guarantee of correctness?           | 79 |
|    |       | I don't make type errors, so would pluggable type checking help me?               | 79 |
|    |       | Why shouldn't a qualifier apply to both types and declarations?                   | 80 |
|    |       | When should I use type qualifiers, and when should I use subclasses?              | 80 |
|    |       | How do I run a checker on all my source files?                                    | 80 |
|    |       | How do I create a new checker?                                                    | 80 |
|    |       | Why is there no declarative syntax for writing type rules?                        | 81 |
|    |       | OWhy not just use a bug detector (like FindBugs)?                                 | 81 |
|    |       | 1 How does pluggable type-checking compare with JML?                              | 81 |
|    |       | 2Why are the type parameters to List and Map annotated as @NonNull?               | 81 |
|    | 20.13 | 3How can I do run-time monitoring of properties that were not statically checked? | 82 |
| 21 |       | bleshooting and getting help                                                      | 83 |
|    | 21.1  | Common problems and solutions                                                     | 83 |
|    |       | 21.1.1 Known problems in the framework                                            | 84 |
|    |       | 21.1.2 Known problems in the Nullness checker                                     | 84 |
|    |       | How to report problems                                                            | 84 |
|    | 21.3  | Installing the source release                                                     | 84 |
|    |       | 21.3.1 The short instructions (for Linux only)                                    | 85 |
|    |       | 21.3.2 The longer instructions                                                    | 85 |
|    |       | 21.3.3 Building from source                                                       | 86 |
|    |       | Learning more                                                                     | 86 |
|    |       | Comparison to other tools                                                         | 86 |
|    | 21.6  | Credits and changelog                                                             | 27 |

# Introduction

The Checker Framework enhances Java's type system to make it more powerful and useful. This lets software developers detect and prevent errors in their Java programs.

The Checker Framework comes with checkers for specific types of errors:

- 1. Nullness checker for null pointer errors (see Chapter 3, page 17)
- 2. Interning checker for errors in equality testing and interning (see Chapter 4, page 26)
- 3. IGJ checker for mutation errors (incorrect side effects), based on the IGJ type system (see Chapter 5, page 28)
- 4. Javari checker for mutation errors (incorrect side effects), based on the Javari type system (see Chapter 6, page 32)
- 5. Lock checker for concurrency and lock errors, inspired by the Java Concurrency in Practice (JCIP) annotations (see Chapter 7, page 34)
- 6. Tainting checker for trust and security errors (see Chapter 8, page 37)
- 7. Linear checker to control aliasing and prevent re-use (see Chapter 9, page 39)
- 8. Regex checker to prevent use of syntactically invalid regular expressions (see Chapter 10, page 41)
- 9. Internationalization checker to ensure that code is properly internationalized: user-visible text is obtained from a localization resource, and proper keys are used for a localization resource (see Chapter 11, page 42)
- 10. Basic checker for customized checking without writing any code (see Chapter 12, page 44)
- 11. Typestate checker to ensure operations are performed on objects that are in the right state, such as only opened files being read (see Chapter 13, page 47)
- 12. Units and dimensions checker to prevent mixing variables that measure different quantities (see Chapter 14, page 48)

These checkers are easy to use and are invoked as arguments to javac.

The Checker Framework also enables you to write new checkers of your own; see Chapters 12 and 18.

# 1.1 How it works: Pluggable types

The Checker Framework supports adding pluggable type systems to the Java language in a backward-compatible way. Java's built-in typechecker finds and prevents many errors — but it doesn't find and prevent *enough* errors. The Checker Framework lets you run an additional typechecker as a plug-in to the javac compiler. Your code stays completely backward-compatible: your code compiles with any Java compiler, it runs on any JVM, and your coworkers don't have to use the enhanced type system if they don't want to. You can check only part of your program. Type inference tools exist to help you annotate your code.

A type system designer uses the Checker Framework to define type qualifiers and their semantics, and a compiler plug-in (a "checker") enforces the semantics. Programmers can write the type qualifiers in their programs and use the plug-in to detect or prevent errors. The Checker Framework is useful both to programmers who wish to write error-free code, and to type system designers who wish to evaluate and deploy their type systems.

This document uses the terms "checker", "checker plugin", "type-checking compiler plugin", and "annotation processor" as synonyms.

#### 1.2 Installation

This section describes how to install the binary release of the Checker Framework. The binary release contains everything that you need, both to run checkers and to write your own checkers. As an alternative, the source release (Section 21.3) is useful if you wish to examine or modify the implementation of checkers or of the framework itself.

**Requirement:** You must have **JDK 6** or later installed. You can get JDK 6 from Sun or elsewhere. If you are using Apple Mac OS X, you can either use Apple's implementation or SoyLatte.

For Unix/Linux/MacOS installation instructions, see Section 1.2.1. For Windows installation instructions, see Section 1.2.2.

#### 1.2.1 Unix/Linux/MacOS installation

These instructions assume that you use the bash or sh shell. If you use a different shell, you may need to slightly adjust the commands.

1. Download the latest Checker Framework distribution and unzip it. You can put it anywhere you like; a standard place is in a new directory named jsr308.

```
export JSR308=$HOME/jsr308
mkdir -p ${JSR308}
cd ${JSR308}
# or: wget http://types.cs.washington.edu/checker-framework/current/checkers.zip
curl -O http://types.cs.washington.edu/checker-framework/current/checkers.zip
unzip checkers.zip
chmod +x checkers/binary/javac
```

2. The download includes an updated version of the javac compiler, called the "Type Annotations compiler" or "JSR 308 compiler", that will be shipped with Java 7. In order to use the updated compiler when you type javac, add the directory .../checkers/binary to your path. To do so, place the following commands in your .bashrc file (and also execute them on the command line, or log out and back in):

```
export JSR308=$HOME/jsr308
export PATH=$JSR308/checkers/binary:${PATH}
```

3. Verify that the installation works. From the command line, run:

```
javac -version
The output should be:
  javac 1.7.0-jsr308-1.0.3a
```

That's all there is to it! Now you are ready to start using the checkers.

Section 1.3 walks you through a simple example. More detailed instructions for using a checker appear in Chapter 2.

#### 1.2.2 Windows installation

- 1. Download the latest Checker Framework distribution and unzip it to create a checkers directory. You can put it anywhere you like; a standard place is in a new directory under C:\Program Files.
  - (a) Save the file http://types.cs.washington.edu/checker-framework/current/checkers.zip to your Desktop.

- (b) Double-click the checkers.zip file on your computer. Click on the checkers directory, then Select Extract all files, and use C:\Program Files as the destination. You will obtain a new C:\Program Files\checkers folder.
- 2. The download includes an updated version of the javac compiler, called the "Type Annotations compiler" or "JSR 308 compiler", that will be shipped with Java 7. In order to use the updated compiler when you type javac, add the directory C:\Program Files\checkers\binary to your path variable. Also set a CHECKERS variable.

To set an environment variable, you have two options: make the change temporarily or permanently.

• To make the change **temporarily**, type at the command shell prompt:

```
For example:

path = C:\Program Files\checkers\binary; %PATH%

set CHECKERS = C:\Program Files\checkers
```

This is a temporary change that endures until the window is closed, and you must re-do it every time you start a new command shell.

• To make the change **permanently**, Right-click the My Computer icon and select Properties. Select the Advanced tab and click the Environment Variables button. In the System Variables pane, select Path from the list and click Edit. In the Edit System Variable dialog box, move the cursor to the beginning of the string in the Variable Value field and type the full directory name followed by a semicolon (;).

Similarly, set the CHECKERS variable.

This is a permanent change that only needs to be done once ever.

3. Verify that the installation works. From the command line, run:

```
javac -version
The output should be:
javac 1.7.0-jsr308-1.0.3a
```

path = newdir; %PATH%

That's all there is to it! Now you are ready to start using the checkers.

Section 1.3 walks you through a simple example. More detailed instructions for using a checker appear in Chapter 2.

# 1.3 Example use: detecting a null pointer bug

To run a checker on a source file, just run javac as usual, passing the -processor flag. (You can also use an IDE or other build tool; see Chapter 19.)

For instance, if you usually run the compiler like this:

```
javac Foo.java Bar.java
```

then you will instead run it like this (where javac is the JSR 308 compiler that is distributed with the Checker Framework):

```
javac -processor ProcessorName Foo.java Bar.java
```

(If you usually do your coding within an IDE, you will need to configure the IDE to use the correct version of javac and to pass the command-line argument. See your IDE documentation for details.)

1. Let's consider this very simple Java class. One local variable is annotated as NonNull, indicating that ref must be a reference to a non-null object. Save the file as GetStarted. java.

```
import checkers.nullness.quals.*;

public class GetStarted {
    void sample() {
        @NonNull Object ref = new Object();
    }
}
```

2. Run the nullness checker on the class. Either run this from the command line:

```
javac -processor checkers.nullness.NullnessChecker GetStarted.java
```

or compile from within your IDE, which you have customized to use the JSR 308 compiler and to pass the extra arguments.

The compilation should complete without any errors.

3. Let's introduce an error now. Modify ref's assignment to:

```
@NonNull Object ref = null;
```

4. Run the nullness checker again, just as before. This run should emit the following error:

1 error

The type qualifiers (e.g. @NonNull) are permitted anywhere that would write a type, including generics and casts; see Section 2.1.

```
@Interned String intern() { ... } // return value
int compareTo(@NonNull String other) { ... } // parameter
@NonNull List<@Interned String> messages; // non-null list of interned Strings
```

# Using a checker

A pluggable type-checker enables you to certain detect bugs in your code, or to prove that they are not present. The verification happens at compile time.

Finding bugs, or verifying their absence, with a checker plugin is a two-step process, whose steps are described in Sections 2.1 and 2.2.

- 1. The programmer writes annotations, such as @NonNull and @Interned, that specify additional information about Java types. (Or, the programmer uses an inference tool to automatically insert annotations in his code: see Sections 3.2.4 and 6.2.2.) It is possible to annotate only part of your code: see Section 16.1.
- 2. The checker reports whether the program contains any erroneous code that is, code that is inconsistent with the annotations.

This section is structured as follows:

- Section 2.1: How to write annotations
- Section 2.2: How to run a checker
- Section 2.4: Tips about writing annotations
- Section 2.3: What the checker guarantees

Additional topics that apply to all checkers are covered later in the manual:

- Chapter 15: Advanced type system features
- Chapter 16: Handling warnings and legacy code
- Chapter 17: Annotating libraries
- Chapter 18: How to create a new checker
- Chapter 19: Integration with external tools

# 2.1 Writing annotations

The syntax of type qualifier annotations in Java 7 is specified by JSR 308 [Ern08]. Ordinary Java permits annotations on declarations. JSR 308 permits annotations anywhere that you would write a type, including generics and casts. You can also write annotations to indicate type qualifiers for array levels and receivers. Here are a few examples:

You can also write the annotations within comments, as in List</\*@NonNull\*/ String>. The Type Annotations compiler, which is distributed with the Checker Framework, will still process the annotations. However, your code will remain compilable by people who are not using the Type Annotations or Java 7 compiler. For more details, see Section 16.3.

#### 2.1.1 Distributing your annotated project

If your code contains any annotations (outside of comments, see Section 16.3), or any import statements for the annotations, then your code has a dependency on the annotation declarations. You also will need to provide the annotation declarations as well, if you decide to distribute your project.

For your convenience, inside the Checker Framework distribution . zip file is a jar file, checkers-quals.jar, that only contains the distributed qualifiers. You may include the jar file in your distribution.

Your clients need to have the annotations jar in the classpath when compiling your project. When running it though, they most likely don't require the annotations declarations (unless the annotation classes are loaded via reflection, which would be unusual).

### 2.2 Running a checker

To run a checker plugin, run the compiler <code>javac</code> as usual, but pass the <code>-processor plugin\_class</code> command-line option. (You can run a checker from within your favorite IDE or build system. See Chapter 19 for details about Ant (Section 19.1), Maven (Section 19.2), IntelliJ IDEA (Section 19.3), Eclipse (Section 19.4), and tIDE (Section 19.5), and about customizing other IDEs and build tools.) Remember that you must be using the Type Annotations version of <code>javac</code>, which you already installed (see Section 1.2).

Two concrete examples (using the Nullness checker) are:

```
javac -processor checkers.nullness.NullnessChecker MyFile.java
javac -processor checkers.nullness.NullnessChecker -sourcepath checkers/jdk/nullness/src MyFile.java
```

For a discussion of the -sourcepath argument, see Section 17.2.

The checker is run only on the Java files specified on the command line (or created by another annotation processor). The checker does not analyze other classes (e.g., pre-compiled classes, or classes whose source code is available on the classpath), but it does check the *uses* of those classes in the source code being compiled.

The javac compiler halts compilation as soon as an error is found in a source file. You can pass -Awarns in the command-line to treat checker errors as warnings. This option allows you to see all the type-checking errors at once, rather than just the errors in the first file that contains errors. You may wish to also supply -Xmaxwarns 10000, because by default javac prints at most 100 warnings.

You can always compile the code without the -processor command-line option, but in that case no checking of the type annotations is performed. The annotations are still written to the resulting .class files, however.

#### 2.2.1 Summary of command-line options

You can pass command-line arguments to a checker via javac's standard –A option ("A" stands for "annotation"). All of the distributed checkers support the following command-line options:

- -Awarns Treat checker errors as warnings; see Section 2.2
- -AskipClasses Suppress all errors and warnings at all uses of a given class; see Section 16.2
- -Alint Enable or disable optional checks; see Section 16.2
- -Astubs List of stub files or directories; see Section 17.1.2
- -Afilenames, -Anomsgtext, -Ashowchecks Aids for testing or debugging a checker; see Section 18.8

Some checkers support additional options, such as -Aquals for the Basic Checker to check; see Chapter 12.

Here are some standard javac command-line options that you may find useful. Many of them contain the word "processor", because in javac jargon, a checker is a type of "annotation processor".

- -processor Names the checker to be run; see Section 2.2
- -processorpath Indicates where to search for the checker; should also contain any qualifiers used by the Basic Checker; see Section 12.2
- -proc: {none,only} Controls whether checking happens; -proc: none means to skip checking; -proc: only means to do only checking, without any subsequent compilation; see Section 2.2.2
- -sourcepath Indicates where to find the skeleton classes; skeleton files are being phased out; see Section 17.2
- -implicit:class Enables processing for implicitly compiled files (not named on the command line); see
   Section 19.1
- -XDTA: spaces incomments parse annotation comments even when they contain spaces; applicable only to the Type Annotations compiler; see Section 16.3
- -J Supply an argument to the JVM that is running javac; example: -J-Djsr308\_imports="checkers.nullness.quals.\*"; see Section 16.3.2

#### 2.2.2 Checker auto-discovery

"Auto-discovery" makes the javac compiler always run a checker plugin, even if you do not explicitly pass the -processor command-line option. This can make your command line shorter, and ensures that your code is checked even if you forget the command-line option.

To enable auto-discovery, place a configuration file named META-INF/services/javax.annotation.processing.Processor in your classpath. The file contains the names of the checker plugins to be used, listed one per line. For instance, to run the Nullness and the Interning checkers automatically, the configuration file should contain:

```
checkers.nullness.NullnessChecker
checkers.interning.InterningChecker
```

You can disable this auto-discovery mechanism by passing the -proc:none command-line option to javac, which disables all annotation processing including all pluggable type-checking.

### 2.3 What the checker guarantees

A checker can guarantee that a particular property holds throughout the code. For example, the Nullness checker (Chapter 3) guarantees that every expression whose type is a @NonNull type never evaluates to null. The Interning checker (Chapter 4) guarantees that every expression whose type is an @Interned type evaluates to an interned value. The checker makes its guarantee by examining every part of your program and verifying that no part of the program violates the guarantee.

There are some limitations to the guarantee.

- Native methods and reflection can behave in a manner that is impossible for a compiler plugin to check. Such
  constructs may violate the property being checked. Similarly, deserialization and cloning can create objects that
  could not result from normal constructor calls, and that therefore may violate the property being checked.
- A compiler plugin can check only those parts of your program that you run it on. If you compile some parts of your program without the -processor switch or with the -AskipClasses property (in other words, without running the checker), or if you use the @SuppressWarnings annotation to suppress some errors or warnings, then there is no guarantee that the entire program satisfies the property being checked. An analogous situation is using an external library that was compiled without being checked by the compiler plugin.
- Your code should pass the Java compiler without errors or warnings. In particular, your code should use generic
  types, with no uses of raw types. Misuse of generics, including casting away generic types, can cause other
  errors to be missed.
- The Checker Framework does not yet support annotations on intersection types (see JLS §4.9). As a result, checkers cannot provide guarantees about intersection types.
- Specific checkers may have other limitations; see their documentation for details.

A checker can be useful in finding bugs or in verifying part of a program, even if the checker is unable to verify the correctness of an entire program.

If you find that a checker fails to issue a warning that it should, then please report a bug (see Section 21.2).

#### 2.4 Tips about writing annotations

#### 2.4.1 Annotations indicate normal behavior

You should use annotations to indicate *normal* behavior. The annotation indicate all the values that you *want* to flow to reference — not every value that might possibly flow there if your program has a bug.

Many methods are guaranteed to throw an exception if they are passed null as an argument. Examples include

```
java.lang.Double.valueOf(String)
java.lang.String.contains(CharSequence)
org.junit.Assert.assertNotNull(Object)
com.google.common.base.Preconditions.checkNotNull(Object)
```

<code>@Nullable</code> might seem like a reasonable annotation for the parameter, for two reasons. First, null is a legal argument with a well-defined semantics: throw an exception. Second, <code>@Nullable</code> describes a possible program execution: it might be possible for null to flow there, if your program has a bug.

However, it is never useful for a programmer to pass null. It is the programmer's intention that null never flows there. If null does flow there, the program will not continue normally.

Therefore, you should mark such parameters as @NonNull, indicating the intended use of the method. When you use the @NonNull annotation, the checker is able to issue compile-time warnings about possible run-time exceptions, which is its purpose. Marking the parameter as @Nullable would suppress such warnings, which is undesirable.

#### 2.4.2 Subclasses must respect superclass annotations

An annotation indicates a guarantee that a client can depend upon. A subclass is not permitted to *weaken* the contract; for example, if a method accepts null as an argument, then every overriding definition must also accept null. A subclass is permitted to *strengthen* the contract; for example, if a method does *not* accept null as an argument, then an overriding definition is permitted to accept null.

As a bad example, consider an erroneous @Nullable annotation at line 141 of com/google/common/collect/Multiset.java, version r78:

```
101 public interface Multiset<E> extends Collection<E> {
. . .
122
123
       * Adds a number of occurrences of an element to this multiset.
        * @param element the element to add occurrences of; may be {@code null} only
129
130
              if explicitly allowed by the implementation
137
        * @throws NullPointerException if {@code element} is null and this
138
              implementation does not permit null elements. Note that if {@code
139
              occurrences} is zero, the implementation may opt to return normally.
        * /
140
141
       int add(@Nullable E element, int occurrences);
```

There exist implementations of Multiset that permit null elements, and implementations of Multiset that do not permit null elements. A client with a variable Multiset ms does not know which variety of Multiset ms refers to.

However, the @Nullable annotation promises that ms.add(null, 1) is permissible. (Recall from Section 2.4.1 that annotations should indicate normal behavior.)

If parameter element on line 141 were to be annotated, the correct annotation would be <code>@NonNull</code>. Suppose a client has a reference to same Multiset ms. The only way the client can be sure not to throw an exception is to pass only non-null elements to ms.add(). A particular class that implements Multiset could declare add to take a <code>@Nullable</code> parameter. That still satisfies the original contract. It strengthens the contract by promising even more: a client with such a reference can pass any non-null value to <code>add()</code>, and may also pass null.

**However**, the best annotation for line 141 is no annotation at all. The reason is that each implementation of the Multiset interface should specify its own nullness properties when it specifies the type parameter for Multiset. For example, two clients could be written as

```
class MyNullProhibitingMultiset implements Multiset<@NonNull Object> { ... }
or, more generally, as
```

class MyNullPermittingMultiset implements Multiset<@Nullable Object> { ... }

```
class MyNullPermittingMultiset<E extends @Nullable Object> implements Multiset<E> { ... } class MyNullProhibitingMultiset<E extends @NonNull Object> implements Multiset<E> { ... }
```

Then, the specification is more informative, and the Checker Framework is able to do more precise checking, than if line 141 has an annotation.

It is a pleasant feature of the Checker Framework that in many cases, no annotations at all are needed on type parameters such as E in MultiSet.

#### 2.4.3 When to use (and not use) type qualifiers

For some programming tasks, you can use either a Java subclass or a type qualifier. For instance, suppose that your code currently uses String to represent an address. You could create a new Address class and refactor your code to use it, or you could create a @Address annotation and apply it to some uses of String in your code. If both of these are truly possible, then it is probably more foolproof to use the Java class. We do not encourage you to use type qualifiers as a poor substitute for classes. However, sometimes type qualifiers are a better choice.

Using a new class may your code incompatible with existing libraries or clients. Brian Goetz expands on this issues in an article on the pseudo-typedef antipattern [Goe06]. Even if compatibility is not a concern, a code change may introduce bugs, whereas adding annotations does not change the run-time behavior. It is possible to add annotations to existing code, including code you do not maintain or cannot change. It is possible to annotate primitive types without converting them to wrappers, which would make the code both uglier and slower.

Type qualifiers can be applied to any type, including final classes that cannot be subclassed.

Type qualifiers permit you to remove operations, with a compile-time guarantee. An example is mutating methods that are forbidden by immutable types (see Chapters 5 and 6). More generally, type qualifiers permit creating a new supertype, not just a subtype, of an existing Java type.

A final reason is efficiency. Type qualifiers can be more efficient, since there is no no run-time representation such as a wrapper or a separate class, nor introduction of dynamic dispatch for methods that could otherwise be statically dispatched.

#### 2.4.4 How to get started annotating legacy code

Annotating an entire existing program may seem like a daunting task. But, if you approach it systematically and do a little bit at a time, you will find that it manageable.

You should start with a property that matters to you, to achieve the best benefits. It is easiest to add annotations if you know the code or the code contains documentation; you will find that you spend most of your time understanding the code, and very little time actually writing annotations or running the checker.

It is best to annotate one package at a time, and to annotate the entire package so that you don't forget any classes, which can lead to unexpected results. Start as close to the leaves of the call tree as possible, because it is easiest to annotate a class if the code it calls has already been annotated.

For each class, read its Javadoc. For instance, if you are adding annotations for the Nullness Checker (Section 3), then you can search the documentation for "null" and then add @Nullable anywhere appropriate. Do not read nor annotate the method bodies yet — first, get the signatures and fields annotated. If you are only annotating signatures (say, for a library you do not maintain and do not wish to check), you are now done.

If you wish to check the implementation, then after the signatures are annotated, run the checker. Then, add method body annotations (usually, few are necessary), fix bugs in code, and add annotations to signatures where necessary. If signature annotations are necessary, then you may want to fix the documentation that did not indicate the property; but this isn't strictly necessary, since the annotations that you wrote provide that documentation.

Also see Chapter 16, which tells you what to do when you are unable to eliminate checker warnings.

#### 2.4.5 Annotations on constructor invocations

In the checkers distributed with the Checker Framework, an annotation on a constructor invocation is equivalent to a cast on a constructor result. That is, the following two expressions have identical semantics: one is just shorthand for the other.

```
new @ReadOnly Date()
(@ReadOnly Date) new Date()
```

However, you should rarely have to use this. The Checker Framework will determine the qualifier on the result, based on the "return value" annotation on the constructor definition. The "return value" annotation appears before the constructor name, for example:

```
class MyClass {
  @ReadOnly MyClass() { ... }
}
```

In general, you should only use this syntax when you know that the cast is guaranteed to succeed. An example from the IGJ checker (Chapter 5) is new @Immutable MyClass() or new @Mutable MyClass(), where you know that every other reference to the class is annotated @ReadOnly.

# **Nullness checker**

If the Nullness checker issues no warnings for a given program, then running that program will never throw a null pointer exception. This guarantee enables a programmer to prevent errors from occurring when his program is run. See Section 3.3 for more details about the guarantee and what is checked.

#### 3.1 Nullness annotations

The Nullness checker uses two separate type hierarchies: one for nullness, and one for rawness (see Section 3.1.1). The nullness hierarchy contains these qualifiers:

**@Nullable** indicates a type that includes the null value. The type Boolean is nullable; a variable of type Boolean always has one of the values TRUE, FALSE, or null.

@NonNull indicates a type that does not include the null value. The type boolean is non-null; a variable of type boolean always has one of the values true or false. The type @NonNull Boolean is also non-null: a variable of type @NonNull Boolean always has one of the values TRUE or FALSE — never null. Dereferencing an expression of non-null type can never cause a null pointer exception. Furthermore, the object referenced by a @NonNull type is always fully initialized — that is, its @NonNull fields have been set to a non-null value.

**@PolyNull** indicates qualifier polymorphism. For a description of @PolyNull, see Section 15.1.2.

**@LazyNonNull** indicates a reference that may be null, but if it ever becomes non-null, then it never becomes null again. This is appropriate for lazily-initialized fields, among other uses. When the variable is read, its type is treated as @Nullable, but when the variable is assigned, its type is treated as @NonNull.

Because the Nullness checker works intraprocedurally (it analyzes one method at a time), when a LazyNonNull field is first read within a method, the field cannot be assumed to be non-null. The benefit of LazyNonNull over Nullable is its different interaction with flow-sensitive type qualifier refinement (Section 15.3.2). After a check of a LazyNonNull field, all subsequent accesses within that method can be assumed to be NonNull, even after arbitrary external method calls that have access to the given field.

Figure 3.1 shows part of the type hierarchy for the Nullness type system.

#### 3.1.1 @Raw annotation for partially-initialized objects

The rawness hierarchy indicates whether an object is fully initialized — that is, whether its fields have all been assigned. This is mostly relevant within the constructor, or for references to this that escape the constructor. The rawness hierarchy contains these qualifiers:

**@Raw** indicates a type that contains a partially-initialized object. In a partially-initialized object, fields that are annotated as <code>@NonNull</code> may be null because the field has not yet been assigned. Within the constructor, this has <code>@Raw</code> type until all the fields have been assigned.

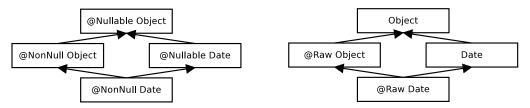

Figure 3.1: Partial type hierarchy for the Nullness type system. Java's Object is expressed as @Nullable Object. Programmers can omit most type qualifiers, because the default annotation (Section 3.2.2) is usually correct. Also shown is the type hierarchy for rawness, which indicates whether initialization has completed. The two type hierarchies are independent but inter-related, and the Nullness Checker verifies them both.

**@NonRaw** indicates a type that contains a fully-initialized object. NonRaw is the default, so there is little need for a programmer to write this explicitly.

**@PolyRaw** indicates qualifier polymorphism over rawness (see Section 15.1.2).

During execution of a constructor, every field of non-primitive type starts out with the value null. If the field has @NonNull type, its initial value null violates the @NonNull type qualifier. In other words, during construction, the object is in an illegal state.

The @Raw type annotation represents a partially-initialized object. If a reference has @Raw type, then all of its @NonNull fields are treated as @LazyNonNull: when read, they are treated as being @Nullable, but when written, they are treated as being @NonNull.

The rawness hierarchy is **orthogonal** to the nullness hierarchy. It is legal for a reference to be <code>@NonNull @Raw</code>, <code>@Nullable @Raw</code>, <code>@NonNull @NonRaw</code>, or <code>@Nullable @NonRaw</code>. The nullness hierarchy tells you about the reference itself: might the reference be null? The rawness hierarchy tells you about the fields in the referred-to object: might those fields be null?

You can suppress warnings related to partially-initialized objects with @SuppressWarnings ("rawness"). (Do not confuse this with the unrelated @SuppressWarnings ("rawtypes") annotation for non-instantiated generic types!)

**How an object becomes non-raw** The Nullness checker issues an error if the constructor fails to initialize any non-null field. This ensures that the object is in a legal (non-raw) state by the time that the constructor exits. This is different than Java's test for definite assignment (see JLS ch.16), which does not apply to fields (except blank final ones, defined in JLS §4.12.4)) because fields have a default value of null.

Within the constructor, this has @Raw type. As soon as all of the @NonNull fields have been initialized, then this is treated as non-raw.

Suppose that class C extends class B, which extends class A. Within the C constructor, until the superclass constructor is called, this has type @Raw C and also @Raw B and @Raw A. After the superclass constructor has been called, then this has type @Raw C and also @NonRaw B and @NonRaw A.

A note about the terminology "raw" The name "raw" comes from a research paper that proposed this approach [FL03]. The @Raw annotation has nothing to do with the raw types of Java Generics.

## 3.2 Writing nullness annotations

#### 3.2.1 Implicit qualifiers

As described in Section 15.3, the Nullness checker adds implicit qualifiers, reducing the number of annotations that must appear in your code. For example, enum types are implicitly non-null, so you never need to write <code>@NonNullMyEnumType</code>.

For a complete description of all implicit nullness qualifiers, see the Javadoc for NullnessAnnotatedTypeFactory.

#### 3.2.2 Default annotation

Unannotated references are treated as if they had a default annotation, using the NNEL (non-null except locals) rule described below. A user may choose a different rule for defaults using the <code>@DefaultQualifier</code> annotation; see Section 15.3.1.

Here are three possible default rules you may wish to use. Other rules are possible but are not as useful.

- @Nullable: Unannotated types are regarded as possibly-null, or nullable. This default is backward-compatible with Java, which permits any reference to be null. You can activate this default by writing a @DefaultQualifier("Nullable") annotation on a class or method declaration.
- @NonNull: Unannotated types are treated as non-null. You can activate this default via the @DefaultQualifier("NonNull") annotation.
- Non-null except locals (NNEL): Unannotated types are treated as @NonNull, except that the unannotated raw type of a local variable is treated as @Nullable. (Any generic arguments to a local variable still default to @NonNull.) You can activate this default via the @DefaultQualifier(value="NonNull", locations= {DefaultLocation.ALL\_EXCEPT\_LOCALS}) annotation.

The NNEL default leads to the smallest number of explicit annotations in your code [PAC<sup>+</sup>08]. It is what we recommend. If you do not explicitly specify a different default, then NNEL is the default.

#### 3.2.3 Conditional nullness

The Nullness Checker supports a form of conditional nullness types, via the <code>@AssertNonNullIfTrue</code> method annotation. The annotation on a method declares that some expressions are non-null, if the method returns true.

Consider java.io.File.File.listFiles() may return null, but is specified to return non-null value if File.isDirectory() is true. You can declare this relationship in the following way:

```
class File {
    @AssertNonNullIfTrue("list()'', "listFiles()")
    public boolean isDirectory() { ... }
    public File @Nullable [] listFiles();
}
```

A client that checks that a File reference is indeed that of a directory, can then de-reference File.isDirectory safely without any nullness check.

```
static void analyze(File file) {
  if (file.isDirectory()) {
    for (File child : file.listFiles()) { // no possible null dereference
      analyze(child);
    }
  } else {
      ... analyze file
  }
}
```

#### 3.2.4 Inference of @NonNull and @Nullable annotations

It can be tedious to write annotations in your code. Two tools exist that can automatically infer annotations and insert them in your source code. (This is different than type qualifier refinement for local variables (Section 15.3.2), which infers a more specific type for local variables and uses them during type-checking but does not insert them in your source code. Type qualifier refinement is always enabled, no matter how annotations on signatures got inserted in your source code.)

Your choice of tool depends on what default annotation (see Section 3.2.2) your code uses. You only need one of these tools.

- Inference of @Nullable: If your code uses the standard NNEL (non-null-except-locals) default or the NonNull default, then use the AnnotateNullable tool of the Daikon invariant detector.
- Inference of @NonNull: If your code uses the Nullable default, use one of these tools:
  - Julia analyzer,
  - Nit: Nullability Inference Tool
  - Non-null checker and inferencer of the JastAdd Extensible Compiler.

#### 3.3 What the Nullness checker checks

The checker issues a warning in two cases:

- 1. When an expression of non-@NonNull type is dereferenced, because it might cause a null pointer exception. Dereferences occur not only when a field is accessed, but when an array is indexed, an exception is caught, a lock is taken in a synchronized block, and more. For a complete description of all checks performed by the Nullness checker, see the Javadoc for NullnessVisitor.
- 2. When an expression of @NonNull type might become null, because it is a misuse of the type: the null value could flow to a dereference that the checker does not warn about.
- 3. When a null check is performed against a value that is guaranteed to be non-null, as in ('m'' == null), because this might indicate a programmer error or misunderstanding, and is unnecessary. This check is performed only if the nulltest lint option is enabled (default: disabled). The lint option is disabled by default because sometimes such checks are part of ordinary defensive programming.

This example illustrates the problems:

```
Object obj; // might be null
@NonNull Object nnobj; // never null
...
obj.toString() // checker warning: dereference might cause null pointer exception
nnobj = obj; // checker warning: nnobj may become null
if (nnobj == null) ... // checker warning: redundant test
```

Parameter passing and return values are checked analogously to assignments.

## 3.4 Suppressing nullness warnings

The Checker Framework supplies several ways to suppress warnings, most notably the @SuppressWarnings ("nullness") annotation (see Section 16.2). An example use is

```
// might return null
@Nullable Object getObject() { ... }

void myMethod() {
   // The programmer knows that this partucular call never returns null.
   @SuppressWarnings("nullness")
   @NonNull Object o2 = getObject();
```

The Nullness Checker supports an additional warning suppression key, nullness:collection-typeargs. Use of @SuppressWarnings("nullness:generic.argument") causes the Nullness Checker to suppress only those warnings related to misuse of generic type arguments. One use for this key is when a class is declared to take only @NonNull

type arguments, but you want to instantiate the class with a <code>@NonNull</code> type argument, as in <code>List<@Nullable Object></code>. For a more complete explanation of this example, see Section 20.12.

The Nullness Checker also permits you to use assertions or method calls to suppress warnings; see below.

#### 3.4.1 Suppressing warnings with assertions and method calls

Occasionally, it is inconvenient or verbose to use the @SuppressWarnings annotation. For example, Java does not permit annotations such as @SuppressWarnings to appear on statements.

For situations when the @SuppressWarnings annotation is inconvenient, the Nullness Checker provides two additional ways to suppress warnings: via an assert statement or the castNonNull method. These are appropriate when the Nullness Checker issues a warning, but the programmer knows for sure that the warning is a false positive, because the value cannot ever be null at run time.

1. Use an assertion. If the string "nullness" appears in the message body, then the Nullness Checker treats the assertion as suppressing a warning and assumes that the assertion always succeeds. For example, the checker assumes that no null pointer exception can occur in code such as

```
assert x != null : "@SuppressWarnings(nullness)";
... x.f ...
```

If the string "nullness" does not appear in the assertion message, then the Nullness Checker treats the assertion as being used for defensive programming, and it warns if the method might throw a nullness-related exception. A downside of putting the string in the assertion message is that if the assertion ever fails, then a user might see the string and be confused. But the string should only be used if the programmer has reasoned that the assertion can never fail.

2. Use the NullnessUtils.castNonNull method.

The Nullness Checker considers both the return value, and also the argument, to be non-null after the method call. Therefore, the <code>castNonNull</code> method can be used either as a cast expression or as a statement. The Nullness Checker issues no warnings in any of the following code:

```
// one way to use as a cast:
@NonNull String s = castNonNull(possiblyNull1);

// another way to use as a cast:
castNonNull(possiblyNull2).toString();

// one way to use as a statement:
castNonNull(possiblyNull3);
possiblyNull3.toString();'
```

The method also throws AssertionError if Java assertions are enabled and the argument is null. However, it is not intended for general defensive programming; see Section 3.4.2.

A potential disadvantage of using the <code>castNonNull</code> method is that your code becomes dependent on the Checker Framework at run time as well as at compile time. You can avoid this by copying the implementation of <code>castNonNull</code> into your own code, and possibly renaming it if you do not like the name. Be sure to retain the documentation that indicates that your copy is intended for use only to suppress warnings and not for defensive programming. See Section 3.4.2 for an explanation of the distinction.

#### 3.4.2 Suppressing warnings on nullness-checking routines and defensive programming

One way to suppress warnings in the Nullness Checker is to use method castNonNull. (Section 3.4.1 gives other techniques.)

This section explains why the Nullness Checker introduces a new method rather than re-using the assert statement (as in assert  $x \neq null$ ) or an existing method such as:

```
org.junit.Assert.assertNotNull(Object)
com.google.common.base.Preconditions.checkNotNull(Object)
```

In each case, the assertion or method indicates an application invariant, a fact that should always be true. There are two distinct reasons a programmer may have written the invariant, depending on whether the programmer is 100% sure that the application invariant holds.

- 1. A programmer might write it as **defensive programming**. This causes the program to throw an exception, which is useful for debugging because it gives an earlier run-time indication of the error. A programmer would use an assertion in this way if the programmer is not 100% sure that the application invariant holds.
- 2. A programmer might write it to **suppress** false positive **warning messages** from a checker. A programmer would use an assertion this way if the programmer is 100% sure that the application invariant holds, and the can never be null at run time.

With assertions and existing methods like JUnit's assertNotNull, there is no way of knowing the programmer's intent in using the method. Guessing wrong would make the Nullness Checker less useful. Different programmers or codebases may use them in different ways. And, different checking tools issue different false warnings that need to be suppressed.

As an example of using assertions for defensive programming, some style guides suggest using assertions or method calls to indicate nullness. A programmer might write

```
String s = ...
assert s != null;    // or: assertNotNull(s); or: checkNotNull(s);
... Double.valueOf(s) ...
```

A programming error might cause s to be null, in which case the code would throw an exception at run time. If the assertion caused the Nullness Checker to assume that s is not null, then the Nullness Checker would issue no warning for this code. That would be undesirable, because the whole purpose of the Nullness Checker is to give a compile-time warning about possible run-time exceptions. Furthermore, if the programmer uses assertions for defensive programming systematically throughout the codebase, then many useful Nullness Checker warnings would be suppressed.

Because it is important to distinguish between the two uses of assertions (defensive programming vs. suppressing warnings), the Checker Framework introduces the NullnessUtils.castNonNull method. Unlike existing assertions and methods, castNonNull is intended only to suppress false warnings that are issued by the Nullness Checker, not for defensive programming.

If you know that a particular codebase uses the assert statement or a nullness-checking method not for defensive programming but to indicate facts that are guaranteed to be true (that is, these assertions will never fail at run time), then you can cause the Nullness Checker to suppress warnings related to them, just as it does for castNonNull. For a method, annotate its definition just as NullnessUtils.castNonNull is annotated (see the source code for the Checker Framework). Also, be sure to document the intention, so that programmers do not accidentally misuse them for defensive programming.

If you are annotating a codebase that already contains precondition checks, such as:

```
public String get(String key, String def) {
  checkNotNull(key, "key"); //NOI18N
  ...
}
```

then you should mark the appropriate parameter as <code>@NonNull</code> (which is the default). This will prevent the checker from issuing a warning about the <code>checkNotNull</code> call.

### 3.5 Examples

#### 3.5.1 Tiny examples

To try the Nullness checker on a source file that uses the <code>@NonNull</code> qualifier, use the following command (where <code>javac</code> is the JSR 308 compiler that is distributed with the Checker Framework):

```
javac -processor checkers.nullness.NullnessChecker examples/NullnessExample.java
```

Compilation will complete without warnings.

To see the checker warn about incorrect usage of annotations (and therefore the possibility of a null pointer exception at run time), use the following command:

```
javac -processor checkers.nullness.NullnessChecker examples/NullnessExampleWithWarnings.java
```

The compiler will issue three warnings regarding violation of the semantics of @NonNull.

#### 3.5.2 Annotated library

Three libraries that or annotated with nullness qualifiers are:

- The Nullness checker itself.
- The Daikon invariant detector. Run the command make check-nullness.
- The annotation scene library. To run the Nullness checker on the annotation scene library, first download the scene library suite (which includes build dependencies for the scene library as well as its source code) and extract it into your checkers installation. The checker can then be run on the annotation scene library with Apache Ant using the following commands:

```
cd checkers
ant -f scene-lib-test.xml
```

You can view the annotated source code, which contains @NonNull annotations, in the checkers/scene-lib-test/src/annotations/directory.

# 3.6 Other tools for nullness checking

The Checker Framework's nullness annotation is similar to annotations used in IntelliJ IDEA, FindBugs, JML, the JSR 305 proposal, and others. Also see Section 21.5 for a comparison to other tools.

You might prefer to use the Checker Framework because it has a more powerful analysis that can warn you about more null pointer errors in your code.

If you have already annotated your code with a different nullness annotation, you can reuse that effort by converting them to the Checker Framework's nullness annotations. Perform the refactoring described in Figure 3.2.

Alternately, the Checker Framework can process those other annotations (as well as its own, if they also appear in your program). The Checker Framework has its own definition of the annotations on the left side of Figure 3.2, so that they can be used as type qualifiers. The Checker Framework interprets them according to the right side of Figure 3.2.

The Checker Framework may issue more or fewer errors than another tool. This is expected, since each tool uses a different analysis. Remember that the Checker Framework aims at soundness: never failing to report a possible null dereference, while at the same time limiting false reports.

Because some of the names are the same (NonNull, Nullable), it is unpleasant to use nullness annotations from multiple different packages in the same codebase. You can import at most one of the annotations with conflicting names; the other(s) must be written out fully rather than imported. Also, note FindBugs's non-standard meaning for @Nullable (Section 3.6.2).

| edu.umd.cs.findbugs.annotations.NonNull         | checkers.nullness.quals.NonNull  |
|-------------------------------------------------|----------------------------------|
| javax.annotation.Nonnull                        | checkers.nullness.quals.NonNull  |
| org.jetbrains.annotations.NotNull               | checkers.nullness.quals.NonNull  |
| edu.umd.cs.findbugs.annotations.Nullable        | checkers.nullness.quals.Nullable |
| edu.umd.cs.findbugs.annotations.CheckForNull    | checkers.nullness.quals.Nullable |
| edu.umd.cs.findbugs.annotations.UnknownNullness | checkers.nullness.quals.Nullable |
| javax.annotation.Nullable                       | checkers.nullness.quals.Nullable |
| javax.annotation.CheckForNull                   | checkers.nullness.quals.Nullable |
| org.jetbrains.annotations.Nullable              | checkers.nullness.quals.Nullable |

Figure 3.2: Refactoring for converting nullness annotations from FindBugs, the JSR 305 proposal, and IntelliJ to the Checker Framework.

#### 3.6.1 Which tool is right for you?

Different tools are appropriate in different circumstances. Here is a brief comparison with FindBugs, but similar points apply to other tools.

The reason you might want to use the Checker Framework instead of FindBugs is that FindBugs has a less powerful nullness analysis that reports fewer errors. However, FindBugs does not require you to annotate your code as thoroughly as the Checker Framework does. Depending on the importance of your code, you may wish to do no nullness checking; the cursory checking of FindBugs; or the thorough checking of the Checker Framework. You might even want to ensure that both tools run, for example if your coworkers or some other organization are still using FindBugs. If you know that you will eventually want to use the Checker Framework, there is no point using FindBugs first; it is easier to go straight to using the Checker Framework.

FindBugs can find other errors in addition to nullness errors; here we focus on its nullness checks. Even if you use FindBugs for its other features, you may want to use the Checker Framework for analyses that can be expressed as pluggable type-checking, such as detecting nullness errors.

Regardless of whether you wish to use the FindBugs nullness analysis, you may continue running all of the other FindBugs analyses at the same time as the Checker Framework; there are no interactions among them.

If FindBugs (or any other tool) discovers a nullness error that the Checker Framework does not, please report it to us (see Section 21.2) so that we can enhance the Checker Framework.

#### **3.6.2** Incompatibility note about FindBugs @Nullable

Findbugs has a non-standard definition of <code>@Nullable</code>. FindBug's treatment is not documented in its own Javadoc; it is different from the definition of <code>@Nullable</code> in every other tool for nullness analysis; it means tho same thing as <code>@NonNull</code> when applied to a formal parameter; and it inevitably surprises programmers. Thus, FindBugs's <code>@Nullable</code> is detrimental rather than useful as documentation. In practice, your best bet is to not rely on FindBugs for nullness analysis, even if you find FindBugs useful for other purposes.

You can skip the rest of this section unless you wish to learn more details.

FindBugs suppresses all warnings at uses of a @Nullable variable. (You have to use @CheckForNull to indicate a nullable variable that FindBugs should check.) For example:

```
// declare getObject() to possibly return null
@Nullable Object getObject() { ... }

void myMethod() {
   @Nullable Object o = getObject();
   // FindBugs issues no warning about calling toString on a possibly-null reference!
   o.toString();
}
```

The Checker Framework does not emulate this non-standard behavior of FindBugs, even if the code uses FindBugs annotations.

The Checker Framework will issue more warnings than FindBugs, and some of them may be about real bugs in your program. If you wish to suppress warnings at a specific client use where the value is known to be non-null, you should do that at the client use. See Section 3.4 for information about suppressing nullness warnings.

(FindBugs made a poor choice of names. The choice of names should make a clear distinction between annotations that specify whether a reference is null, and annotations that suppress false warnings. The choice of names should also have been consistent other tools, and intuitively clear to programmers. The FindBugs choices make the FindBugs annotations less helpful to people, and much less useful for other tools. The FindBugs analysis is also very imprecise. For type-related analyses, it is best to stay away from the FindBugs nullness annotations, and use a more capable tool like the Checker Framework.)

# **Interning checker**

If the Interning checker issues no warnings for a given program, then all reference equality tests (i.e., "==") in that program operate on interned types. Interning is a design pattern in which the same object is used whenever two different objects would be considered equal. Interning is also known as canonicalization or hash-consing, and it is related to the flyweight design pattern. Interning can save memory and can speed up testing for equality by permitting use of ==; however, use of == on non-interned values can result in subtle bugs. For example:

```
Integer x = new Integer(22);
Integer y = new Integer(22);
System.out.println(x == y); // prints false!
```

The Interning checker helps programmers to prevent such bugs. The Interning checker also helps to prevent performance problems that result from failure to use interning. (See Section 2.3 for caveats to the checker's guarantees.)

## 4.1 Interning annotations

Two qualifiers are part of the Interning type system.

@Interned indicates a type that includes only interned values (no non-interned values).

@PolyInterned indicates qualifier polymorphism. For a description of @PolyInterned, see Section 15.1.2.

# 4.2 Annotating your code with @Interned

In order to perform checking, you must annotate your code with the @Interned type annotation, which indicates a type for the canonical representation of an object:

```
String s1 = ...; // type is (uninterned) "String"
@Interned String s2 = ...; // Java type is "String", but checker treats it as "Interned String"
```

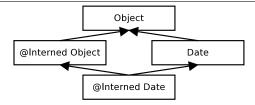

Figure 4.1: Type hierarchy for the Interning type system.

The type system enforced by the checker plugin ensures that only interned values can be assigned to \$2. To specify that *all* objects of a given type are interned, annotate the class declaration:

```
public @Interned class MyInternedClass { ... }
```

This is equivalent to annotating every use of MyInternedClass, in a declaration or elsewhere. For example, enum classes are implicitly so annotated.

#### 4.2.1 Implicit qualifiers

As described in Section 15.3, the Interning checker adds implicit qualifiers, reducing the number of annotations that must appear in your code. For example, String literals and the null literal are always considered interned, and object creation expressions (using new) are never considered @Interned unless they are annotated as such, as in

```
@Interned Double internedDoubleZero = new @Interned Double(0); // canonical representation for Double zero
```

For a complete description of all implicit interning qualifiers, see the Javadoc for InterningAnnotatedTypeFactory.

### 4.3 What the Interning checker checks

Objects of an @Interned type may be safely compared using the "==" operator.

The checker issues a warning in two cases:

- 1. When a reference (in)equality operator ("==" or "!=") has an operand of non-@Interned type.
- 2. When a non-@Interned type is used where an @Interned type is expected.

This example shows both sorts of problems:

```
Object obj;
@Interned Object iobj;
...
if (obj == iobj) { ... } // checker warning: reference equality test is unsafe
iobj = obj; // checker warning: iobj's referent may no longer be interned
```

The checker also issues a warning when .equals is used where == could be safely used. You can disable this behavior via the javac -Alint command-line option, like so: -Alint=-dotequals.

For a complete description of all checks performed by the checker, see the Javadoc for InterningVisitor.

## 4.4 Examples

To try the Interning checker on a source file that uses the @Interned qualifier, use the following command (where javac is the JSR 308 compiler that is distributed with the Checker Framework):

```
javac -processor checkers.interning.InterningChecker examples/InterningExample.java
```

Compilation will complete without warnings.

To see the checker warn about incorrect usage of annotations, use the following command:

```
javac -processor checkers.interning.InterningChecker examples/InterningExampleWithWarnings.java
```

The compiler will issue a warning regarding violation of the semantics of @Interned.

The Daikon invariant detector (http://groups.csail.mit.edu/pag/daikon/) is also annotated with @Interned. From directory java, run make check-interning.

# IGJ immutability checker

IGJ is a Java language extension that helps programmers to avoid mutation errors (unintended side effects). If the IGJ checker issues no warnings for a given program, then that program will never change objects that should not be changed. This guarantee enables a programmer to detect and prevent mutation-related errors. (See Section 2.3 for caveats to the guarantee.)

### 5.1 IGJ and Mutability

IGJ [ZPA+07] permits a programmer to express that a particular object should never be modified via any reference (object immutability), or that a reference should never be used to modify its referent (reference immutability). Once a programmer has expressed these facts, an automatic checker analyzes the code to either locate mutability bugs or to guarantee that the code contains no such bugs.

To learn more details of the IGJ language and type system, please see the ESEC/FSE 2007 paper "Object and reference immutability using Java generics" [ZPA<sup>+</sup>07]. The IGJ checker supports Annotation IGJ (Section 5.5), which is slightly different dialect of IGJ than that described in the ESEC/FSE paper.

### **5.2 IGJ Annotations**

Each object is either immutable (it can never be modified) or mutable (it can be modified). The following qualifiers are part of the IGJ type system.

**@Immutable** An immutable reference always refers to an immutable object. Neither the reference, nor any aliasing reference, may modify the object.

**@Mutable** A mutable reference refers to a mutable object. The reference, or some aliasing mutable reference, may modify the object.

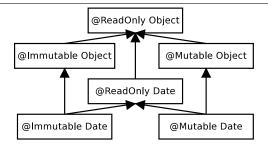

Figure 5.1: Type hierarchy for three of IGJ's type qualifiers.

- **@ReadOnly** A readonly reference cannot be used to modify its referent. The referent may be an immutable or a mutable object. In other words, it is possible for the referent to change via an aliasing mutable reference, even though the referent cannot be changed via the readonly reference.
- **@AssignsFields** is similar to @Mutable, but permits only limited mutation assignment of fields and is intended for use by constructor helper methods.
- QI simulates mutability overloading or the template behavior of generics. It can be applied to classes, methods, and parameters. See Section 5.5.3.

For additional details, see [ZPA<sup>+</sup>07].

#### 5.3 What the IGJ checker checks

The IGJ checker issues an error whenever mutation happens through a readonly reference, when fields of a readonly reference which are not explicitly marked with @Assignable are reassigned, or when a readonly expression is assigned to a mutable variable. The checker also emits a warning when casts increase the mutability access of a reference.

### 5.4 Implicit qualifiers

As described in Section 15.3, the IGJ checker adds implicit qualifiers, reducing the number of annotations that must appear in your code.

For a complete description of all implicit nullness qualifiers, see the Javadoc for NullnessAnnotatedTypeFactory. The default annotation (for types that are unannotated and not given an implicit qualifier) is as follows:

- @Mutable for almost all references. This is backward-compatible with Java, since Java permits any reference to be mutated.
- @Readonly for local variables. This qualifier may be refined by flow-sensitive local type refinement (see Section 15.3.2).
- @Readonly for type parameter and wildcard bounds. For example,

```
interface List<T extends Object> { ... }
is defaulted to
  interface List<T extends @Readonly Object> { ... }
```

This default is not backward-compatible — that is, you may have to explicitly add <code>@Mutable</code> annotations to some type parameter bounds in order to make unannotated Java code type-check under IGJ. However, this reduces the number of annotations you must write overall (since most variables of generic type are in fact not modified), and permits more client code to type-check (otherwise a client could not write <code>List<@ReadonlyDate></code>).

## 5.5 Annotation IGJ Dialect

The IGJ checker supports the Annotation IGJ dialect of IGJ. The syntax of Annotation IGJ is based on type annotations.

The syntax of the original IGJ dialect [ZPA<sup>+</sup>07] was based on Java 5's generics and annotation mechanisms. The original IGJ dialect was not backward-compatible with Java (either syntactically or semantically). The dialect of IGJ checked by the IGJ checker corrects these problems.

The differences between the Annotation IGJ dialect and the original IGJ dialect are as follows.

#### **5.5.1** Semantic Changes

• Annotation IGJ does not permit covariant changes in generic type arguments, for backward compatibility with Java. In ordinary Java, types with different generic type arguments, such as Vector<Integer> and Vector<Number>, have no subtype relationship, even if the arguments (Integer and Number) do. The original IGJ dialect changed the Java subtyping rules to permit safely varying a type argument covariantly in certain circumstances. For example,

Annotation IGJ supports array immutability. The original IGJ dialect did not permit the (im)mutability of array
elements to be specified, because the generics syntax used by the original IGJ dialect cannot be applied to array
elements.

#### 5.5.2 Syntax Changes

- Immutability is specified through type annotations [Ern08] (Section 5.2), not through a combination of generics and annotations. Use of type annotations makes Annotation IGJ backward compatible with Java syntax.
- Templating over Immutability: The annotation @I (id) is used to template over immutability. See Section 5.5.3.

#### 5.5.3 Templating Over Immutability: @I

@I is a template annotation over IGJ Immutability annotations. It acts similarly to type variables in Java's generic types, and the name @I mimics the standard <I> type variable name used in code written in the original IGJ dialect. The annotation value string is used to distinguish between multiple instances of @I — in the generics-based original dialect, these would be expressed as two type variables <I> and <J>.

**Usage on classes** A class annotated with @I could be declared with any IGJ Immutability annotation. The actual immutability that @I is resolved to dictates the immutability type for all the non-static appearances of @I with the same value as the class declaration.

Example:

In the last example, @I was resolved to @Mutable for the instance file.

**Usage on methods** For example, it could be used for method parameters, return values, and the actual IGJ immutability value would be resolved based on the method invocation.

For example, the below method getMidpoint returns a Point with the same immutability type as the passed parameters if p1 and p2 match in immutability, otherwise @I is resolved to @ReadOnly:

```
static @I Point getMidpoint(@I Point p1, @I Point p2) { ... }
```

The @I annotation value distinguishes between @I declarations. So, the below method findUnion returns a collection of the same immutability type as the *first* collection parameter:

### 5.6 Examples

To try the IGJ checker on a source file that uses the IGJ qualifier, use the following command (where javac is the JSR 308 compiler that is distributed with the Checker Framework).

```
javac -processor checkers.igj.IGJChecker examples/IGJExample.java
```

The IGJ checker itself is also annotated with IGJ annotations.

# Javari immutability checker

Javari [TE05, QTE08] is a Java language extension that helps programmers to avoid mutation errors that result from unintended side effects. If the Javari checker issues no warnings for a given program, then that program will never change objects that should not be changed. This guarantee enables a programmer to detect and prevent mutation-related errors. (See Section 2.3 for caveats to the guarantee.) The Javari webpage (http://groups.csail.mit.edu/pag/javari/) contains papers that explain the Javari language and type system. By contrast to those papers, the Javari checker uses an annotation-based dialect of the Javari language.

The Javarifier tool infers Javari types for an existing program; see Section 6.2.2.

Also consider the IGJ checker (Chapter 5). The IGJ type system is more expressive than that of Javari, and the IGJ checker is a bit more robust. However, IGJ lacks a type inference tool such as Javarifier.

#### 6.1 Javari annotations

Five annotations are part of the Javari type system.

A programmer can write five annotations: @ReadOnly, @Mutable, @Assignable, @PolyRead, and @QReadOnly.

**@ReadOnly** indicates a type that provides only read-only access. A reference of this type may not be used to modify its referent, but aliasing references to that object might change it.

**@Mutable** indicates a mutable type.

**@Assignable** is a field annotation, not a type qualifier. It indicates that the given field may always be assigned, no matter what the type of the reference used to access the field.

**@QReadOnly** corresponds to Javari's "? readonly" for wildcard types. An example of its use is List<@QReadOnly Date>. It allows only the operations which are allowed for both readonly and mutable types.

**@PolyRead** (previously named <code>@RoMaybe</code>) specifies polymorphism over mutability; it simulates mutability overloading. It can be applied to methods and parameters. See Section 15.1.2 and the <code>@PolyRead</code> Javadoc for more details.

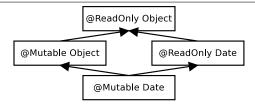

Figure 6.1: Type hierarchy for Javari's ReadOnly type qualifier.

### **6.2** Writing Javari annotations

#### **6.2.1** Implicit qualifiers

As described in Section 15.3, the Javari checker adds implicit qualifiers, reducing the number of annotations that must appear in your code.

For a complete description of all implicit nullness qualifiers, see the Javadoc for JavariAnnotatedTypeFactory.

#### **6.2.2** Inference of Javari annotations

It can be tedious to write annotations in your code. The Javarifier tool (http://groups.csail.mit.edu/pag/javari/javarifier/) infers Javari types for an existing program. It automatically inserts Javari annotations in your Java program or in in .class files.

This has two benefits: it relieves the programmer of the tedium of writing annotations (though the programmer can always refine the inferred annotations), and it annotates libraries, permitting checking of programs that use those libraries.

#### 6.3 What the Javari checker checks

The checker issues an error whenever mutation happens through a readonly reference, when fields of a readonly reference which are not explicitly marked with <code>@Assignable</code> are reassigned, or when a readonly expression is assigned to a mutable variable. The checker also emits a warning when casts increase the mutability access of a reference.

## 6.4 Examples

To try the Javari checker on a source file that uses the Javari qualifier, use the following command (where <code>javac</code> is the JSR 308 compiler that is distributed with the Checker Framework). Alternately, you may specify just one of the test files.

```
javac -processor checkers.javari.JavariChecker tests/javari/*.java
```

The compiler should issue the errors and warnings (if any) specified in the .out files with same name.

To run the test suite for the Javari checker, use ant javari-tests.

The Javari checker itself is also annotated with Javari annotations.

# Lock checker

The Lock checker prevents certain kinds of concurrency errors. If the Lock checker issues no warnings for a given program, then the program holds the appropriate lock every time that it accesses a variable.

Note: This does *not* mean that your program has no concurrency errors. (You might have forgotten to annotate that a particular variable should only be accessed when a lock is held. You might release and re-acquire the lock, when correctness requires you to hold it throughout a computation. And, there are other concurrency errors that cannot, or should not, be solved with locks.) However, ensuring that your program program obeys its locking discipline is an easy and effective way to eliminate a common and important class of errors.

#### 7.1 Lock annotations

The Lock checker uses two annotations. One is a type qualifier, and the other is a method annotation.

**@GuardedBy** indicates a type whose value may be accessed only when the given lock is held. See the GuardedBy Javadoc for an explanation of the argument. The lock acquisition and the value access may be arbitrarily far in the future; or, if the value is never accessed, the lock never need be held.

**@Holding** is a method annotation (not a qualifier). It indicates that when the method is called, the given lock must be held by the caller. In other words, the given lock is already held at the time the method is called.

#### 7.1.1 Examples

Most often, field values are annotated with @GuardedBy, but other uses are possible.

A return value may be annotated with @GuardedBy:

A parameter may be annotated with @GuardedBy:

```
void helper1(@GuardedBy("MyClass.myLock") Object a) {
 a.toString(); // ILLEGAL: the lock is not held
 synchronized(MyClass.myLock) {
    a.toString(); // OK: the lock is held
@Holding("MyClass.myLock")
void helper2(@GuardedBy("MyClass.myLock") Object b) {
 b.toString(); // OK: the lock is held
void helper3(Object c) {
 c.toString(); // OK: no lock constraints
void helper4(@GuardedBy("MyClass.myLock") Object d) {
 d.toString(); // ILLEGAL: the lock is not held
void myMethod2(@GuardedBy("MyClass.myLock") Object e) {
 helper1(e); // OK to pass to another routine without holding the lock
 e.toString(); // ILLEGAL: the lock is not held
 synchronized (MyClass.myLock) {
   helper2(e);
   helper3(e);
   helper4(e); // OK, but helper4's body still does not type-check
}
```

#### 7.1.2 Discussion of @Holding

A programmer might choose to use the <code>@Holding</code> method annotation in two different ways: to specify a higher-level protocol, or to summarize intended usage. Both of these approaches are useful, and the Lock checker supports both.

**Higher-level synchronization protocol** @Holding can specify a higher-level synchronization protocol that is not expressible as locks over Java objects. By requiring locks to be held, you can create higher-level protocol primitives without giving up the benefits of the annotations and checking of them.

Method summary that simplifies reasoning <code>@Holding</code> can be a method summary that simplifies reasoning. In this case, the <code>@Holding</code> doesn't necessarily introduce a new correctness constraint; the program might be correct even if the lock were acquired later in the body of the method or in a method it calls, so long as the lock is acquired before accessing the data it protects.

Rather, here <code>@Holding</code> expresses a fact about execution: when execution reaches this point, the following locks are already held. This fact enables people and tools to reason intra- rather than inter-procedurally.

In Java, it is always legal to re-acquire a lock that is already held, and the re-acquisition always works. Thus, whenever you write

```
@Holding("myLock")
void myMethod() {
   ...
}
```

it would be equivalent, from the point of view of which locks are held during the body, to write

```
void myMethod() {
   synchronized (myLock) { // no-op: re-aquire a lock that is already held
   ...
   }
}
```

The advantages of the @Holding annotation include:

- The annotation documents the fact that the lock is intended to already be held.
- The Lock Checker enforces that the lock is held when the method is called, rather than masking a programmer error by silently re-acquiring the lock.
- The synchronized statement can deadlock if, due to a programmer error, the lock is not already held. The Lock Checker prevents this type of error.
- The annotation has no run-time overhead. Even if the lock re-acquisition succeeds, it still consumes time.

#### 7.1.3 Relationship to annotations in Java Concurrency in Practice

The book *Java Concurrency in Practice* [GPB<sup>+</sup>06] defines a @GuardedBy annotation that is the inspiration for ours. The book's @GuardedBy serves two related purposes:

- When applied to a field, it means that the given lock must be held when accessing the field. The lock acquisition and the field access may be arbitrarily far in the future.
- When applied to a method, it means that the given lock must be held by the caller at the time that the method is called in other words, at the time that execution passes the @GuardedBy annotation.

One rationale for reusing the annotation name for both purposes in JCIP is that there are fewer annotations to learn. Another rationale is that both variables and methods are "members" that can be "accessed"; variables can be accessed by reading or writing them (putfield, getfield), and methods can be accessed by calling them (invokevirtual, invokeinterface). In both cases, @GuardedBy creates preconditions for accessing so-annotated members. This informal intuition is inappropriate for a tool that requires precise semantics.

The Lock checker renames the method annotation to <code>@Holding</code>, and it generalizes the <code>@GuardedBy</code> annotation into a type qualifier that can apply not just to a field but to an arbitrary type (including the type of a parameter, return value, local variable, generic type parameter, etc.). This makes the annotations more expressive and also more amenable to automated checking. It also accommodates the distinct (though related) meanings of the two annotations.

# Tainting checker

The tainting checker prevents certain kinds of trust errors. A *tainted*, or untrusted, value is one that comes from an arbitrary, possibly malicious source, such as user input or unvalidated data. In certain parts of your application, using a tainted value can compromise the application's integrity, causing it to crash, corrupt data, leak private data, etc.

For example, a user-supplied pointer, handle, or map key should be validated before being dereferenced. As another example, a user-supplied string should not be concatenated into a SQL query, lest the program be subject to a SQL injection attack. A location in your program where malicious data could do damage is called a *sensitive sink*.

A program must "sanitize" or "untaint" an untrusted value before using it at a sensitive sink. There are two general ways to untaint a value: by checking that it is innocuous/legal (e.g., it contains no characters that can be interpreted as SQL commands when pasted into a string context), or by transforming the value to be legal (e.g., quoting all the characters that can be interpreted as SQL commands). A correct program must use one of these two techniques so that tainted values never flow to a sensitive sink. The Tainting Checker ensures that your program does so.

If the Tainting Checker issues no warning for a given program, then no tainted value ever flows to a sensitive sink. However, your program is not necessarily free from all trust errors. As a simple example, you might have forgotten to annotate a sensitive sink as requiring an untainted type, or you might have forgotten to annotate untrusted data as having a tainted type.

# 8.1 Tainting annotations

The Tainting type system uses the following annotations:

- @Untainted indicates a type that includes only untainted, trusted values.
- @Tainted indicates a type that may include only tainted, untrusted values. @Tainted is a subtype of @Untainted.
- @PolyTainted is a qualifier that is polymorphic over tainting (see Section 15.1.2).

# 8.2 Tips on writing @Untainted annotations

Most programs are designed with a boundary that surrounds sensitive computations, separating them from untrusted values. Outside this boundary, the program may manipulate malicious values, but no malicious values ever pass the boundary to be operated upon by sensitive computations.

In some programs, the area outside the boundary is very small: values are sanitized as soon as they are received from an external source. In other programs, the area inside the boundary is very large: values are sanitized only immediately before being used at a sensitive sink. Either approach can work, so long as every possibly-tainted value is sanitized before it reaches a sensitive sink.

Once you determine the boundary, annotating your program is easy: put @Tainted outside the boundary, @Untainted inside, and @SuppressWarnings ("tainting") at the validation or sanitization routines that are used at the boundary.

The Tainting Checker's standard default qualifier is @Tainted (see Section 15.3.1 for overriding this default). This is the safest default, and the one that should be used for all code outside the boundary (for example, code that reads user input). You can set the default qualifier to @Untainted in code that may contain sensitive sinks.

The Tainting Checker does not know the intended semantics of your program, so it cannot warn you if you misannotate a sensitive sink as taking @Tainted data, or if you misannotate external data as @Untainted. So long as you correctly annotate the sensitive sinks and the places that untrusted data is read, the Tainting Checker will ensure that all your other annotations are correct and that no undesired information flows exist.

An an example, suppose that you wish to prevent SQL injection attacks. You would start by annotating the Statement class to indicate that the execute operations may only operate on untainted queries (Chapter 17 describes how to annotate external libraries):

```
public boolean execute(@Untainted String sql) throws SQLException;
public boolean executeUpdate(@Untainted String sql) throws SQLException;
```

### 8.3 @Tainted and @Untainted can be used for many purposes

The @Tainted and @Untainted annotations have only minimal built-in semantics. In fact, the Tainting Checker provides only a small amount of functionality beyond the Basic Checker (Section 12). This lack of hard-coded behavior means that the annotations can serve many different purposes. Here are just a few examples:

- Prevent SQL injection attacks: @Tainted is external input, @Untainted has been checked for SQL syntax.
- Prevent cross-site scripting attacks: @Tainted is external input, @Untainted has been checked for JavaScript syntax.
- Prevent information leakage: @Tainted is secret data, @Untainted may be displayed to a user.

In each case, you need to annotate the appropriate untainting/sanitization routines. This is similar to the @Encrypted annotation (Section 12.2), where the cryptographic functions are beyond the reasoning abilities of the type system. In each case, the type system verifies most of your code, and the @SuppressWarnings annotations indicate the few places where human attention is needed.

If you want more specialized semantics, or you want to annotate multiple types of tainting in a single program, then you can copy the definition of the Tainting Checker to create a new annotation and checker with a more specific name and semantics. See Chapter 18 for more details.

# Linear checker (single use to prevent aliasing)

The Linear Checker implements type-checking for a linear type system. A linear type system prevents aliasing: there is only one (usable) reference to a given object at any time. Once a reference appears on the right-hand side of an assignment, it may not be used any more. The same rule applies for pseudo-assignments such as procedure argument-passing (including as the receiver) or return.

One way of thinking about this is that a reference can only be used once, after which it is "used up". This property is checked statically at compile time. The single-use property only applies to use in an assignment, which makes a new reference to the object; ordinary field dereferencing does not use up a reference.

By forbidding aliasing, a linear type system can prevent problems such as unexpected modification (by an alias), or ineffectual modification (after a reference has already been passed to, and used by, other code).

Figure 9.1 gives an example of the Linear Checker's rules.

### 9.1 Linear annotations

The linear type system uses one user-visible annotation: @Linear. The annotation indicates a type for which each value may only have a single reference — equivalently, may only be used once on the right-hand side of an assignment.

The full qualifier hierarchy for the linear type system includes three types:

- @UsedUp is the type of references whose object has been assigned to another reference. The reference may not be used in any way, including having its fields dereferenced, being tested for equality with ==, or being assigned to another reference. Users never need to write this qualifier.
- @Linear is the type of references that have no aliases, and that may be dereferenced at most once in the future. The type of new T() is @Linear T (the analysis does not account for the slim possibility that an alias to this escapes the constructor).
- @NonLinear is the type of references that may be dereferenced, and aliases made, as many times as desired. This is the default, so users only need to write @NonLinear if they change the default.

@UsedUp is a supertype of @NonLinear, which is a supertype of @Linear.

This hierarchy makes an assignment like

```
@Linear Object 1 = new Object();
@NonLinear Object nl = 1;
@NonLinear Object nl2 = nl;
```

legal. In other words, the fact that an object is referenced by a @Linear type means that there is only one usable reference to it *now*, not that there will *never* be multiple usable references to it. (The latter guarantee would be possible to enforce, but it is not what the Linear Checker does.)

```
Object a;
 Object b:
 public String toString() {
    return "<" + String.valueOf(a) + "," + String.valueOf(b) + ">";
void print(@Linear Object arg) {
 System.out.println(arg);
@Linear Pair printAndReturn(@Linear Pair arg) {
 System.out.println(arg.a);
                                  // OK: field dereferencing does not use up the reference \ensuremath{\operatorname{arg}}
 System.out.println(arg.b);
 return arg;
@Linear Object m(Object o, @Linear Pair lp) {
 @Linear Object lo2 = o;  // ERROR: aliases may exist
  @Linear Pair lp3 = lp;
                                  // ERROR: reference lp was already used
 @Linear Pair lp4 = lp;
 lp3.a;
 lp3.b;
                                  // OK: field dereferencing does not use up the reference
 print(lp3);
 print(lp3);
                                  // ERROR: reference 1p3 was already used
 lp3.a;
                                  // ERROR: reference 1p3 was already used
  @Linear Pair lp4 = new Pair(...);
 lp4.toString();
                                  // ERROR: reference lp4 was already used
 lp4.toString();
 lp4 = new Pair();
                                  // OK to reassign to a used-up reference
  ^{-} // If you need a value back after passing it to a procedure, that
  // procedure must return it to you.
 lp4 = printAndReturn(lp4);
 if (...) {
   print(lp4);
  if (...) {
    return lp4;
                                  // ERROR: reference lp4 may have been used
  } else {
   return new Object();
```

Figure 9.1: Example of Linear Checker rules.

### 9.2 Limitations

class Pair {

The <code>@Linear</code> annotation is supported and checked only on method parameters (including the receiver), return types, and local variables. Supporting <code>@Linear</code> on fields would require a sophisticated alias analysis or type system, and is future work.

No annotated libraries are provided for linear types. Most libraries would not be able to use linear types in their purest form. For example, you cannot put a linearly-typed object in a hashtable, because hashtable insertion calls hashCode; hashCode uses up the reference and does not return the object, even though it does not retain any pointers to the object. For similar reasons, a collection of linearly-typed objects could not be sorted or searched.

Our lightweight implementation is intended for use in the parts of your program where errors relating to aliasing and object reuse are most likely. You can use manual reasoning (and possibly an unchecked cast or warning suppression) when objects enter or exit those portions of your program, or when that portion of your program uses an unannotated library.

# Regex checker

The Regex Checker prevents, at compile-time, use of syntactically invalid regular expressions.

A regular expression, or regex, is a pattern for matching certain strings of text. In Java, a programmer writes a regular expression as a string. At run time, the string is "compiled" into an efficient internal form (Pattern) that is used for text-matching.

The syntax of regular expressions is complex, so it is easy to make a mistake. It is also easy to accidentally use a regex feature from another language that is not supported by Java (see section "Comparison to Perl 5" in the Pattern Javadoc). Ordinarily, the programmer does not learn of these errors until run time. The Regex checker warns about these problems at compile time.

### 10.1 Regex annotations

The Regex Checker uses one annotation only: <code>@Regex</code>, to indicate valid regular expression <code>Strings</code>. The checker implicitly adds the <code>Regex</code> qualifier to any <code>String</code> literal that is a valid regex.

# 10.2 Running the Regex Checker

The Regex Checker can be invoked by running the following command:

javac -processor checkers.regex.RegexChecker MyFile.java ...

# Internationalization checker

The Internationalization Checker verifies that your code is properly internationalized. Internationalization is the process of adapting software to different languages and locales. Internationalization is sometimes called localization (though the terms are not identical), and is sometimes called i18n (because the word starts with "i", ends with "n", and has 18 characters in between).

The checker focuses on one aspect of localization: user-visible strings should be presented in the user's own language, such as English, French, or German. This is achieved by looking up keys in a localization resource, which maps keys to user-visible strings. For instance, one version of a resource might map "CANCEL\_STRING" to "Cancel", and another version of the same resource might map "CANCEL\_STRING" to "Abbrechen".

There are other aspects to localization, such as formatting of dates (3/5 vs. 5/3 for March 5), that the checker does not check.

The Internationalization Checker verifies these two properties:

- 1. Any user-visible text should be obtained from a localization resource. For example, String literals should not be output to the user.
- 2. When looking up keys in a localization resource, the key should exist in that resource. This check catches incorrect or misspelled localization keys.

#### 11.1 Internationalization annotations

The Internationalization Checker supports two annotations:

- 1. @Localized: indicates that the qualified String is a message that has been localized and/or formatted with respect to the used locale.
- 2. @LocalizableKey: indicates that the qualified String or Object is a valid key found in the localization resource.

You may need to add the @Localized annotation to more methods in the JDK or other libraries, or in your own code.

# 11.2 Running the Internationalization Checker

The Internationalization Checker can be invoked by running the following command:

```
javac -processor checkers.i18n.I18nChecker -Abundlename=MyResource MyFile.java ...
```

You must specify the localization resource, which maps keys to user-visible strings. The checker supports two types of localization resource: ResourceBundle or property file. You should specify just one of the following two command-line options:

- 1. -Abundlename=resource\_name resource\_name is the name of the resource to be used with ResourceBundle.getBundle(). The checker uses the default Locale and ClassLoader in the compilation system. (For a tutorial about ResourceBundles, see
  - http://java.sun.com/developer/technicalArticles/Intl/ResourceBundles/.)
- 2. -Apropfile=prop\_file prop\_file prop\_file is the name of a properties file that maps localization keys to localized message. The file format is described in the Javadoc for Properties.load().

# **Basic checker**

The Basic checker enforces only subtyping rules. It operates over annotations specified by a user on the command line. Thus, users can create a simple type checker without writing any code beyond definitions of the type qualifier annotations.

The Basic checker can accommodate all of the type system enhancements that can be declaratively specified (see Chapter 18). This includes type introduction rules (implicit annotations, e.g., literals are implicitly considered @NonNull) via the @ImplicitFor meta-annotation, and other features such as flow-sensitive type qualifier inference (Section 15.3.2) and qualifier polymorphism (Section 15.1.2).

The Basic checker is also useful to type system designers who wish to experiment with a checker before writing code; the Basic checker demonstrates the functionality that a checker inherits from the Checker Framework.

If you need typestate analysis, then you can extend a typestate checker, much as you would extend the Basic Checker if you do not need typestate analysis. For more details (including a definition of "typestate"), see Chapter 13.

For type systems that require special checks (e.g., warning about dereferences of possibly-null values), you will need to write code and extend the framework as discussed in Chapter 18.

# 12.1 Using the Basic checker

The Basic checker is used in the same way as other checkers (using the -processor option; see Chapter 2), except that it requires an additional annotation processor argument via the standard "-A" switch:

- -Aquals: this option specifies a comma-no-space-separated list of the fully-qualified class names of the annotations used as qualifiers in the custom type system. It serves the same purpose as the @TypeQualifiers annotation used by other checkers (see section 18.6).
  - The annotations listed in -Aquals must be accessible to the compiler during compilation in the classpath. In other words, they must already be compiled before you run the Basic checker with <code>javac</code>; it is not sufficient to supply their source files on the command line.

To suppress a warning issued by the basic checker, use a @SuppressWarnings annotation, with the argument being the unqualified, uncapitalized name of any of the annotations passed to -Aquals.

# 12.2 Basic checker example

Consider a hypothetical Encrypted type qualifier, which denotes that the representation of an object (such as a String, CharSequence, or byte[]) is encrypted. To use the Basic checker for the Encrypted type system, follow three steps.

1. Define an annotation for the Encrypted qualifier:

```
package myquals;
import checkers.quals.*;

/**
 * Denotes that the representation of an object is encrypted.
 * ...
 */
@TypeQualifier
@SubtypeOf(Unqualified.class)
public @interface Encrypted {}
```

#### Don't forget to compile this class:

\$ javac myquals/Encrypted.java

The resulting . class file should either be on your classpath, or on the processor path (set via the -processorpath command-line option to javac).

2. Write @Encrypted annotations in your program:

```
import myquals.Encrypted;
...

public @Encrypted String encrypt(String text) {
    // ...
}

// Only send encrypted data!
public void sendOverInternet(@Encrypted String msg) {
    // ...
}

void sendText() {
    // ...
    @Encrypted String ciphertext = encrypt(plaintext);
    sendOverInternet(ciphertext);
    // ...
}

void sendPassword() {
    String password = getUserPassword();
    sendOverInternet(password);
}
```

You may also need to add @SuppressWarnings annotations to the encrypt and decrypt methods. Analyzing them is beyond the capability of any realistic type system.

3. Invoke the compiler with the Basic checker, specifying the @Encrypted annotation using the -Aquals option. You should add the Encrypted classfile to the processor classpath:

```
$ javac -processorpath myqualspath -processor checkers.basic.BasicChecker -Aquals=myquals.Encrypted YourProgram.java:42: incompatible types.
found : java.lang.String
required: @myquals.Encrypted java.lang.String
```

sendOverInternet(password);

# **Typestate checker**

In a regular type system, a variable has the same type throughout its scope. In a typestate system, a variable's type can change as operations are performed on it.

The most common example of typestate is for a File object. Assume a file can be in two states, @Open and @Closed. Calling the close() method changes the file's state. Any subsequent attempt to read, write, or close the file will lead to a run-time error. It would be better for the type system to warn about such problems, or guarantee their absence, at compile time.

Just as you can extend the Basic Checker to create a type checker, you can extend a typestate checker to create a type checker that supports typestate analysis. Two extensible typestate analyses that build on the Checker Framework are available. One is by Adam Warski: http://www.warski.org/typestate.html. The other is by Daniel Wand: http://typestate.ewand.de/.

# 13.1 Comparison to flow-sensitive type refinement

The Checker Framework's flow-sensitive type refinement (Section 15.3.2) implements a form of typestate analysis. For example, after code that tests a variable against null, the Nullness Checker (Chapter 3) treats the variable's type as @NonNull T, for some T.

For many type systems, flow-sensitive type refinement is sufficient. But sometimes, you need full typestate analysis. This section compares the two. (Dependent types and unused variables (Section 15.2) also have similarities with typestate analysis and can occasionally substitute for it. For brevity, this discussion omits them.)

A typestate analysis is easier for a user to create or extend. Flow-sensitive type refinement is built into the Checker Framework and is optionally extended by each checker. Modifying the rules requires writing Java code in your checker. By contrast, it is possible to write a simple typestate checker declaratively, by writing annotations on the methods (such as close()) that change a reference's typestate.

A typestate analysis can change a reference's type to something that is not consistent with its original definition. For example, suppose that a programmer decides that the <code>@Open</code> and <code>@Closed</code> qualifiers are incomparable — neither is a subtype of the other. A typestate analysis can specify that the <code>close()</code> operation converts an <code>@Open</code> <code>File</code> into a <code>@Closed</code> <code>File</code>. By contrast, flow-sensitive type refinement can only give a new type that is a subtype of the declared type — for flow-sensitive type refinement to be effective, <code>@Closed</code> would need to be child of <code>@Open</code> in the qualifier hierarchy (and <code>close()</code> would need to be treated specially by the checker).

# Units and dimensions checker

A checker for units and dimensions is available at http://www.lexspoon.org/expannots/.

# Advanced type system features

This section describes features that are automatically supported by every checker written with the Checker Framework. You may wish to skim or skip this section on first reading. After you have used a checker for a little while and want to be able to express more sophisticated and useful types, or to understand more about how the Checker Framework works, you can return to it.

### 15.1 Polymorphism and generics

#### 15.1.1 Generics (parametric polymorphism or type polymorphism)

The Checker Framework fully supports qualified Java generic types (also known in the research literature as "parametric polymorphism"). Before running any checker, we recommend that you eliminate raw types from your code (e.g., your code should use List<...> as opposed to List). Using generics helps prevent type errors just as using a pluggable type-checker does.

When instantiating a generic type, clients supply the qualifier along with the type argument, as in List<@NonNull String>.

**Restricting instantiation of a generic class** There are two ways to restrict the type qualifiers that that may be used on the actual type argument when instantiating a generic class.

The first technique is the standard Java approach of using the extends or super clause to supply an upper or lower bound. For example:

```
MyClass<T extends @NonNull Object> { ... }
MyClass<@NonNull String> m1;  // OK
MyClass<@Nullable String> m2;  // error
```

The second technique is to write a type annotation on the declaration of a generic type parameter, which specifies the exact annotation that is required on the actual type argument, rather than just a bound. For example:

A way to view a type annotation on a generic type parameter declaration is as syntactic sugar for the annotation on both the extends and the super clauses of the declaration. For example, these two declarations have the same effect:

```
class MyClassNN<@NonNull T> { ... }
class MyClassNN<T extends @NonNull Object super @NonNull void> { ... }
```

except that the latter is not legal Java syntax. The syntactic sugar is necessary for two reasons: it is illegal to specify both the upper and the lower bound, and it is impossible to specify a type annotation for a lower bound without also specifying a type (use of void is illegal).

If a type parameter declaration is annotated with @A, and a bound is also given, then the annotation applies everywhere that there is no explicit annotation. For example, the following pairs of declarations are identical.

```
class MyClassNN<@A T> { ... }
class MyClassNN<T extends @A Object super @A void> { ... }

class MyClassNN<@A T extends Number> { ... }
class MyClassNN<T extends @A Number super @A void> { ... }

class MyClassNN<@A T extends @B Number> { ... }
class MyClassNN<T extends @B Number super @A void> { ... }

class MyClassNN<T extends @B Number super @A void> { ... }

class MyClassNN<@A T super Number> { ... }
class MyClassNN<T extends @A Object super @A Number> { ... }

class MyClassNN<@A T super @B Number> { ... }

class MyClassNN<T extends @A Object super @B Number> { ... }

Note that these types mean different things:

class MyList1<T extends @Nullable Object> { ... }

class MyList2<@NonNull T> { ... }
```

In each case, only a non-null object could be placed in the list. However, null could be extracted from an instance of MyList1, whereas any element extracted from MyList2 is non-null. The differences are more significant when the qualifier hierarchy is more complicated than just @Nullable and @NonNull.

**Defaults for bounds** Ordinarily, a type parameter declaration with no extends clause means the type parameter can be instantiated with any type argument at all. For example:

```
class C<T> { ... }
class C<T extends Object> { ... } // identical to previous line
```

However, instantiation may be restricted if a default qualifier is in effect (see Section 15.3.1). For example, the Nullness checker (Chapter 3) uses a (configurable) default of @NonNull (see Section 3.2.2). That means that either declaration above is interpreted as

```
class C<T extends @NonNull Object> { ... }
```

and an instantiation such as C<@Nullable Number> is illegal. In such a case, to permit all type arguments, the programmer would write

```
class C<T extends @Nullable Object> { ... }
```

It is possible to set the default qualifier for upper bounds separately from other default qualifiers, by writing an annotation such as @DefaultQualifier(value="Nullable", locations=DefaultLocation.UPPER\_BOUNDS).

Type annotations on a use of a generic type variable A type annotation on a generic type variable overrides/ignores any type qualifier (in the same type hierarchy) on the corresponding actual type argument. For example, suppose that T is a formal type parameter. Then using <code>@Nullable T</code> within the scope of T applies the type qualifier <code>@Nullable</code> to the (unqualified) Java type of T.

Here is an example of applying a type annotation to a generic type variable:

```
class MyClass2<T> {
    ...
    @Nullable T = null;
    ...
}
```

The type annotation does not restrict how MyClass2 may be instantiated (only the optional extends clause on the declaration of type variable T would do so). In other words, both MyClass2<@NonNull String> and MyClass2<@Nullable String> are legal, and in both cases @Nullable T means @Nullable String. In MyClass2<@Interned String>, @Nullable T means @Nullable @Interned String.

#### 15.1.2 Qualifier polymorphism

The Checker Framework also supports type *qualifier* polymorphism for methods, which permits a single method to have multiple different qualified type signatures.

A polymorphic qualifier's definition is marked with <code>@PolymorphicQualifier</code>. For example, <code>@PolyNull</code> is a polymorphic type qualifier for the Nullness type system:

```
@PolymorphicQualifier
public @interface PolyNull { }
```

A method written using a polymorphic qualifier conceptually has multiple versions, somewhat like a template in C++. In each version, each instance of the polymorphic qualifier has been replaced by the same other qualifier from the hierarchy. See the examples below in Section 15.1.2.

The method body must type-check with all signatures. A method call is type-correct if it type-checks under any one of the signatures. If a call matches multiple signatures, then the compiler uses the most specific matching signature for the purpose of type-checking. This is just like Java's rule for resolving overriding methods, though there is no effect on run-time dispatch or behavior.

Polymorphic qualifiers can be used on a method signature or body. They may not be used on classes or fields.

**Examples of using polymorphic qualifiers** As an example of the use of @PolyNull, method Class.cast returns null if and only if its argument is null:

```
@PolyNull T cast(@PolyNull Object obj) { ... }
This is like writing:
    @NonNull T cast(@NonNull Object obj) { ... }
    @Nullable T cast(@Nullable Object obj) { ... }
```

except that the latter is not legal Java, since it defines two methods with the same Java signature.

As another example, consider

```
@PolyNull T max(@PolyNull T x, @PolyNull T y);
```

which is like writing

```
@NonNull T max(@NonNull T x, @NonNull T y);
@Nullable T max(@Nullable T x, @Nullable T y);
```

Another way of thinking about which one of the two max variants is selected is that the nullness annotations of (the declared types of) both arguments are *unified* to a type that is a subtype of both. If both arguments are <code>@NonNull</code>, their unification is <code>@NonNull</code>, and the method return type is <code>@NonNull</code>. But if even one of the arguments is <code>@Nullable</code>, then the unification is <code>@Nullable</code>, and so is the return type.

Use multiple polymorphic qualifiers in a method signature Usually, it does not make sense to write only a single instance of a polymorphic qualifier in a method definition: if you write one instance of (say) @PolyNull, then you should use at least two. (An exception is a a polymorphic qualifier an an array element type; this section ignores that case, but see below for further details.)

For example, there is no point to writing

```
void m(@PolyNull Object obj)
which expands to

void m(@NonNull Object obj)
void m(@Nullable Object obj)
```

This is no different (in terms of which calls to the method will type-check) than writing just

```
void m(@Nullable Object obj)
```

The benefit of polymorphic qualifiers comes when one is used multiple times in a method, since then each instance turns into the same type qualifier. Most frequently, the polymorphic qualifier appears on at least one formal parameter and also on the return type. It can also be useful to have polymorphic qualifiers on (only) multiple formal parameters, especially if the method side-effects one of its arguments. For example, consider

```
void moveBetweenStacks(Stack<@PolyNull Object> s1, Stack<@PolyNull Object> s2) {
   s1.push(s2.pop());
}
```

In this example, if it is acceptable to rewrite your code to use Java generics, the code can be even cleaner:

```
<T> void moveBetweenStacks(Stack<T> s1, Stack<T> s2) {
    s1.push(s2.pop());
}
```

Using a single polymorphic qualifier on an element type There is an exception to the general rule that a polymorphic qualifier should be used multiple times in a signature. It can make sense to use a polymorphic qualifier just once, if it is on an array or generic element type.

For example, consider a routine that returns the first index, in an array or collection, of a given element:

```
public static int indexOf(@PolyNull Object[] a, Object elt) { ... }
public static int indexOf(Collection<@PolyNull Object> a, Object elt) { ... }
```

If @PolyNull were replaced with either @Nullable or @NonNull, then some safe client calls would be rejected.

Of course, it would be better style to use a generic method, as in either of these signatures (and likewise for the Collection version):

```
public static <T> int indexOf(T[] a, /*@Nullable*/ Object elt) { ... } public static <T> int indexOf(T[] a, T elt) { ... }
```

In conclusion, use of a single polymorphic qualifier may be necessary in legacy code, but can be avoided by use of better code style.

# 15.2 Unused fields and dependent types

Sometimes, the type of a field depends on the qualifier on the receiver. The Checker Framework supports two varieties of such a field: a field that may not be used if the receiver has a given qualifier, and a fields whose qualifier changes based on the qualifier of the receiver. (Also see the discussion of typestate checkers, in Chapter 13.)

#### 15.2.1 Unused fields

A Java subtype can have more fields than its supertype. You can simulate the same effect for type qualifiers: a given field may not be accessed via a reference with a supertype qualifier, but can be accessed via a reference with a subtype qualifier.

This permits you to restrict use of a field to certain contexts.

The @Unused annotation on a field declares that the field may not be accessed via a receiver of the given qualified type (or any supertype).

### 15.2.2 Dependent types

A variable has a *dependent type* if its type depends on some other value or type.

The Checker Framework supports a form of dependent types, via the @Dependent annotation. This annotation changes the type of a field or variable, based on the qualified type of the receiver (this). This can be viewed as a more expressive form of polymorphism (see Section 15.1). It can also be seen as a way of linking the meanings of two type qualifier hierarchies.

When the @Unused annotation is sufficient, you should use it instead of @Dependent.

#### **15.2.3** Example

Suppose we have a class Person and a field spouse that is non-null if the person is married. We could declare this as

```
class Person {
    ...
    // non-null if this person is married
    @Nullable Person spouse;
    ...
}
```

Now, suppose that we have defined the qualifier hierarchy in which @Single (meaning "not married") is a supertype of @Married. A more informative declaration for Person would be

```
class Person {
    ...
    @Nullable @Dependent(result=NonNull.class, when=Married.class) Person spouse;
    ...
}
```

If a person is known to be @Married, the spouse field is known to be non-null:

```
} ...
```

Without the @Dependent annotation on the declaration of the spouse variable, the Nullness Checker would complain that toString was invoked on a possibly-null value.

An even better declaration is

```
class Person {
    ...
    @Unused(when=Single.class) @NonNull Person spouse;
    ...
}
```

Then, if a person is known to be <code>@Married</code> (or more appropriately non-<code>@Single</code>), the spouse field is known to be non-null. Also, if a person is known to be <code>@Single</code>, the spouse field may not be accessed:

```
@Single Person person = ...;
Person spouse = person.spouse; // invalid field access
...
```

### 15.3 The effective qualifier on a type (defaults and inference)

A checker sometimes treats a type as having a slightly different qualifier than what is written on the type — especially if the programmer wrote no qualifier at all. Most readers can skip this section on first reading, because you will probably find the system simply "does what you mean", without forcing you to write too many qualifiers in your program. In particular, qualifiers in method bodies are extremely rare.

The following steps determine the effective qualifier on a type — the qualifier that the checkers treat as being present.

- 1. The type system adds implicit qualifiers. Implicit qualifiers can be built into a type system (Section 18.4), in which case the type system's documentation should explain all of the type system's implicit qualifiers. Or, a programmer may introduce an implicit annotations on each use of class *C* by writing a qualifier on the declaration of class *C*.
  - Example 1 (built-in): In the Nullness type system, enum values are never null, nor is a method receiver.
  - Example 2 (built-in): In the Interning type system, string literals and enum values are always interned.
- 2. If a type qualifier is present in the source code, that qualifier is used.
  - If the type has an implicit qualifier, then it is an error to write an explicit qualifier that is equal to (redundant with) or a supertype of (weaker than) the implicit qualifier. A programmer may strengthen (write a subtype of) an implicit qualifier, however.
- 3. If there is no implicit or explicit qualifier on a type, then a default qualifier may be applied; see Section 15.3.1. At this point, every type has a qualifier.
- 4. The type system may refine a qualified type on a local variable that is, treat it as a subtype of how it was declared or defaulted. This refinement is always sound and has the effect of eliminating false positive error messages. See Section 15.3.2.

### 15.3.1 Default qualifier for unannotated types

A type system designer, or an end-user programmer, can cause unannotated references to be treated as if they had a default annotation.

There are several defaulting mechanisms, for convenience and flexibility. When determining the default qualifier for a use of a type, the following rules are used in order, until one applies.

- Use the innermost user-written @DefaultQualifier, as explained in this section.
- Use the default specified by the type system designer (Section 18.3.3).
- Use @Unqualified, which the framework inserts to avoid ambiguity and simplify the programming interface for type system designers. Users do not have to worry about this detail, but type system implementers can rely on the fact that some qualifier is present.

The end-user programmer specifies a default qualifier by writing the <code>@DefaultQualifier</code> annotation on a package, class, method, or variable declaration. The argument to <code>@DefaultQualifier</code> is the <code>String</code> name of an annotation. It may be a short name like "NonNull", if an appropriate import statement exists. Otherwise, it should be fully-qualified, like "checkers.nullness.quals.NonNull". The optional second argument indicates where the default applies. If the second argument is omitted, the specified annotation is the default in all locations. See the Javadoc of <code>DefaultQualifier</code> for details.

For example, using the Nullness type system (Chapter 3):

If you wish to write multiple <code>@DefaultQualifier</code> annotations at a single location, use <code>@DefaultQualifiers</code> instead. For example:

```
@DefaultQualifiers({
    @DefaultQualifier("NonNull"),
    @DefaultQualifier("Mutable")
})
```

If @DefaultQualifier[s] is placed on a package (via the package-info.java file), then it applies to the given package and all subpackages.

Recall that an annotation on a class definition indicates an implicit qualifier (Section 15.3) that can only be strengthened, not weakened. This can lead to unexpected results when if the default qualifier applies to a class definition. Thus, you may want to put explicit qualifiers on class declarations (which prevents the default from taking effect), or exclude class declarations from defaulting.

When a programmer omits an extends clause at a declaration of a type parameter, the default still applies to the implicit upper bound. For example, consider these two declarations:

```
class C<T> \{\ \dots\ \} class C<T extends Object> \{\ \dots\ \} // identical to previous line
```

The two declarations are treated identically by Java, and the default qualifier applies to the Object upper bound whether it is implicit or explicit. (The @NonNull default annotation applies only to the upper bound in the extends clause, not to the lower bound in the inexpressible implicit super void clause.)

### 15.3.2 Automatic type refinement (flow-sensitive type qualifier inference)

In order to reduce the burden of annotating types in your program, the checkers soundly treat certain variables and expressions as having a subtype of their declared or defaulted (Section 15.3.1) type. This functionality never introduces unsoundness or causes an error to be missed: it merely suppresses false positive warnings.

By default, all checkers, including new checkers that you write, can take advantage of this functionality. Most of the time, users don't have to think about, and may not even notice, this feature of the framework. The checkers simply do the right thing even when a programmer forgets an annotation on a local variable, or when a programmers writes an unnecessarily general type in a declaration.

If you are curious or want more details about this feature, then read on.

As an example, the Nullness checker (Chapter 3) can automatically determine that certain variables are non-null, even if they were explicitly or by default annotated as nullable. The checker treats a variable or expression as @NonNull

- starting at the time that it is either assigned a non-null value or checked against null (e.g., via an assertion, if statement, or being dereferenced)
- until it might be re-assigned (e.g., via an assignment that might affect this variable, or via a method call that might affect this variable).

As with explicit annotations, the implicitly non-null types permit dereferences and assignments to non-null types, without compiler warnings.

Consider this code, along with comments indicating whether the Nullness checker (Chapter 3) issues a warning. Note that the same expression may yield a warning or not depending on its context.

If you find examples where you think a value should be inferred to have (or not have) a given annotation, but the checker does not do so, please submit a bug report (see Section 21.2) that includes a small piece of Java code that reproduces the problem.

Type inference is never performed for method parameters of non-private methods and for non-private fields, because unknown client code could use them in arbitrary ways. The inferred information is never written to the .class file as user-written annotations are.

The inference indicates when a variable can be treated as having a subtype of its declared type — for instance, when an otherwise nullable type can be treated as a <code>@NonNull</code> one. The inference never treats a variable as a supertype of its declared type (e.g., an expression of <code>@NonNull</code> type is never inferred to be treated as possibly-null).

### 15.4 Inexpressible types

The Type Annotations syntax [Ern08] is designed to be easy to read. As a result, there are types that it cannot express. An example is the type of Collection.toArray(), which returns an array of objects, where the objects have the same annotation as the elements of the receiver.

A possible annotation would be

```
public @Polynull Object [] toArray() ArrayList<@PolyNull E> { ... }
```

except that this is illegal syntax: "ArrayList<@PolyNull E>" is not legal in the receiver position. (This is a motivation for extending the Type Annotations syntax.)

The annotated libraries (Section 17) contain a less-precise annotation for toArray. The Nullness Checker special-cases toArray to act as if it had the above annotation. The cases that are currently being handled are described in CollectionToArrayHeuristics. This approach would be possible for other checkers and other methods as the need arises.

# Handling warnings and legacy code

Section 2.4.4 describes a methodology for applying annotations to legacy code. This chapter tells you what to do if, for some reason, you cannot change your code in such a way as to eliminate a checker warning.

### 16.1 Checking partially-annotated programs: handling unannotated code

Sometimes, you wish to type-check only part of your program. You might focus on the most mission-critical or errorprone part of your code. When you start to use a checker, you may not wish to annotate your entire program right away. You may not have enough knowledge to annotate poorly-documented libraries that your program uses.

If annotated code uses unannotated code, then the checker may issue warnings. For example, the Nullness checker (Chapter 3) will warn whenever an unannotated method result is used in a non-null context:

```
@NonNull myvar = unannotated method(); // WARNING: unannotated method may return null
```

If the call *can* return null, you should fix the bug in your program by removing the @NonNull annotation in your own program.

If the library call *never* returns null, there are several ways to eliminate the compiler warnings.

- 1. Annotate unannotated\_method in full. This approach provides the the strongest guarantees, but may require you to annotate additional methods that unannotated\_method calls. See Chapter 17 for a discussion of how to annotate libraries for which you have no source code.
- 2. Annotate only the signature of unannotated\_method, and suppress warnings in its body. Two ways to suppress the warnings are via a @SuppressWarnings annotation or by not running the checker on that file (see Section 16.2).
- 3. Suppress all warnings related to uses of unannotated\_method via the skipClasses processor option (see Section 16.2). Since this can suppress more warnings than you may expect, it is usually better to annotate at least the method's signature. If you choose the boundary between the annotated and unannotated code wisely, then you only have to annotate the signatures of a limited number of classes/methods (e.g., the public interface to a library or package).

Chapter 17 discusses adding annotations to signatures when you do not have source code available. Section 16.2 discusses suppressing warnings.

If you annotate a third-party library, please share it with us so that we can distribute the annotations with the Checker Framework; see Section 21.2.

# **16.2** Suppressing warnings

You may wish to suppress checker warnings because of unannotated libraries or un-annotated portions of your own code, because of application invariants that are beyond the capabilities of the type system, because of checker limita-

tions, because you are interested in only some of the guarantees provided by a checker, or for other reasons. You can suppress warnings via

- the @SuppressWarnings annotation,
- the -AskipClasses command-line option,
- the javac -Alint command-line option,
- not using the -processor switch to javac, or
- checker-specific mechanisms.

We now explain these mechanisms in turn.

You can suppress specific errors and warnings by use of the @SuppressWarnings("checkername") annotation, for example @SuppressWarnings("interning") or @SuppressWarnings("nullness"). This may be placed on program elements such as a local variable declaration, a method, or a class. For instance, one common use is to suppress warnings at a cast that you know is safe. Here is an example that uses the Tainting Checker (Section 8):

```
@SuppressWarnings("tainting")
String myvar = (@Untainted String) expr; // expr has type: @Tainted String
```

It is good practice to suppress warnings in the smallest possible scope. For example, if a particular expression causes a false positive warning, you should extract that expression into a local variable and place a @SuppressWarnings annotation on the variable declaration. As another example, if you have annotated the signatures but not the bodies of the methods in a class or package, put a @SuppressWarnings annotation on the class declaration or on the package's package-info.java file.

You can suppress all errors and warnings at all uses of a given class. Set the <code>-AskipClasses</code> command-line option to a regular expression that matches classes for which warnings and errors should be suppressed. For example, if you use "<code>-AskipClasses=^java</code>\." on the command line (with appropriate quoting) when invoking <code>javac</code>, then the checkers will suppress all warnings within those classes, all warnings relating to invalid arguments, and all warnings relating to incorrect use of the return value.

The -Alint option enables or disables optional checks, analogously to javac's -Xlint option. Each of the distributed checkers supports at least the following lint options:

- cast:unsafe (default: on) warn about unsafe casts that are not checked at run time, as in ((@NonNull String) myref). Such casts are generally not necessary when flow-sensitive local type refinement is enabled.
- cast:redundant (default: on) warn about redundant casts that are guaranteed to succeed at run time, as in ((@NonNull String) "m"). Such casts are not necessary, because the target expression of the cast already has the given type qualifier.
- cast Enable or disable all cast-related warnings.
- all Enable or disable all lint warnings, including checker-specific ones if any. Examples include nulltest for the Nullness Checker (see Section 3) and dotequals for the Interning Checker (see Section 4.3). This option does not enable/disable the checker's standard checks, just its optional ones.
- none The inverse of all: disable or enable all lint warnings, including checker-specifc ones if any.

To activate a lint option, write -Alint= followed by a comma-delimited list of check names. If the option is preceded by a hyphen (-), the warning is disabled. For example, to disable all lint options except redundant casts, you can pass -Alint=-all, cast:redundant on the command line.

You can also compile parts of your code without use of the -processor switch to javac. No checking is done during such compilations.

Finally, some checkers have special rules. For example, the Nullness checker (Chapter 3) uses assert statements that contain null checks, and the special castNonNull method, to suppress warnings (Section 3.4.1).

# 16.3 Writing annotations in comments for backward compatibility

Sometimes, your code needs to be compilable by people who are not using a Java 7 compiler.

#### **16.3.1** Annotations in comments

A Java 4 compiler does not permit use of annotations, and a Java 5 compiler only permits annotations on declarations (but not on generic arguments, casts, extends clauses, method receiver, etc.).

So that your code can be compiled by any Java compiler (for any version of the Java language), you may write any annotation inside a /\*...\*/ Java comment, as in List</\*@NonNull\*/ String>. The Type Annotations compiler treats the code exactly as if you had not written the /\* and \*/. In other words, the Type Annotations compiler will recognize the annotation, but your code will still compile with any other Java compiler.

(**Note:** This is a feature of the Type Annotations compiler that is distributed along with the Checker Framework. It is *not* supported by the mainline OpenJDK compiler, which ignores annotations written in comments. This is the key difference between the Type Annotations compiler and the OpenJDK compiler.)

In a single program, you may write some annotations in comments, and others without comments.

By default, the compiler ignores any comment that contains spaces at the beginning or end, or between the @ and the annotation name. In other words, it reads /\*@NonNull\*/ as an annotation but ignores /\*@NonNull\*/ or /\*@NonNull\*/ or /\*@NonNull\*/ or /\*@NonNull\*/ or /\*@NonNull\*/ or /\*@NonNull\*/. This feature enables backward compatibility with code that contains comments that start with @ but are not annotations. (The ESC/Java [FLL $^+$ 02], JML [LBR06], and Splint [Eva96] tools all use "/ $^*$ 0" or "/ $^*$ 0" as a comment marker.) Compiler flag  $^-$ XDTA: spacesincomments causes the compiler to parse annotation comments even when they contain spaces. You may need to use  $^-$ XDTA: spacesincomments if you use Eclipse's "Source > Correct Indentation" command, since it inserts space in comments. But the annotation comments are less readable with spaces, so you may wish to disable inserting spaces: in the Formatter preferences, in the Comments tab, unselect the "enable block comment formatting" checkbox.

#### 16.3.2 Implicit import statements

When writing source code with annotations, it is more convenient to write a short form such as @NonNull instead of @checkers.nullness.quals.NonNull.

The traditional way to do this is to write an import statement like "import checkers.nullness.quals.\*;". This works, but everyone who compiles the code (no matter what compiler they use, and even if the annotations are in comments) must have the annotation definitions (e.g., the checkers.jar or checkers-quals.jar file) on their classpath. The reason is that a Java compiler issues an error if an imported package is not on the classpath. See Section 2.1.1.

An alternative is to set the shell environment variable <code>jsr308\_imports</code> When you compile the code. The Type Annotations compiler treats this as if the given packages were imported, but ofter compilers ignore the <code>jsr308\_imports</code> environment variable — they do not need it, since they do not support annotations in comments. Thus, your code can compile whether or not the Type Annotations compiler is being used.

You can specify multiple packages separated by the classpath separator (same as the file path separator: ; for Windows, and : for Unix and Mac.). For example, to implicitly import the Nullness and Interning qualifiers, set jsr308\_imports to checkers.nullness.quals.\*:checkers.interning.quals.\*.

In bash, you could write export jsr308\_imports='checkers.nullness.quals.\*', or prefix the javac command by jsr308\_imports='checkers.nullness.quals.\*'. Alternately, you can set the environment variable via the javac command-line argument -J-Djsr308\_imports="checkers.nullness.quals.\*".

#### 16.3.3 Migrating away from annotations in comments

Suppose that your codebase currently uses annotations in comments, but you wish to remove the comment characters around your annotations, because in the future you will use only Java 7 compilers. This Unix command removes the comment characters, for all Java files in the current working directory or any subdirectory.

```
find . -type f -name '*.java' -print \
   | xargs grep -l -P '/\*\s*@([^ */]+)\s*\*/' \
   | xargs perl -pi.bak -e 's|/\*\s*@([^ */]+)\s*\*/|@\l|g'
```

You can customize this command:

- To process comments with embedded spaces and asterisks, change two instances of "[^ \*/]" to "[^/]".
- To ignore comments with leading or trailing spaces, remove the four instances of "\s\*".
- To not make backups, remove ".bak".

If you are using implicit import statements (Section 16.3.2), you may also need to introduce explicit import statements into your code.

# **Annotating libraries**

When annotated code uses an unannotated library, a checker may issue warnings. As described in Section 16.1, the best way to correct this problem is to add annotations to the library. (Alternately, you can instead suppress all warnings related to an unannotated library by use of the <code>-AskipClasses</code> command-line option; see Section 16.2.). If you have source code for the library, you can easily add the annotations. This section tells you how to add annotations to a library for which you have no source code, because the library is library distributed only binary (.class or .jar) form. This section is also useful if you do not wish to edit the library's source code.

The Checker Framework distribution contains annotations for popular libraries, such as the JDK. If you annotate additional libraries, please share them with us so that we can distribute the annotations with the Checker Framework; see Section 21.2.

You can determine the correct annotations for a library either automatically by running an inference tool, or manually by reading the documentation. Presently, type inference tools are available for the Nullness (Section 3.2.4) and Javari (Section 6.2.2) type systems.

You can make the annotations known to the JSR 308 compiler (and thus to the checkers) in two ways.

- You can use the stub class generation tool to create a "stub file" file containing classes with no method bodies, and annotate the stub classes file. Then, you can supply the stub files to the checker when compiling/checking your program. Section 17.1 describes how to use the stub class generation tools.
- You can annotate the compiled .jar or .class files using the annotation file utilities (http://types.cs. washington.edu/annotation-file-utilities/). First, express the annotations textually as an annotation index file, and then the tools insert them in the compiled library class files. See the Annotation File Utilities documentation for full details.

# 17.1 Using stub classes

A stub file contains "stub classes" that contain annotated signatures. A checker uses those annotated signatures at compile time, instead of or in addition to annotations that appear in the library.

Section 17.1.1 describes how to create stub classes. Section 17.1.2 describes how to use stub classes. These sections illustrate stub classes via the example of creating a @Interned-annotated version of java.lang.String. (You don't need to repeat these steps, since such a stub class is already included in the Checker Framework distribution; see file checkers/src/checkers/interning/jdk.astub, which is reproduced in Section 17.1.3.)

#### 17.1.1 Creating a stub file

1. Create a stub file by running the stub class generator. (checkers.jar must be on your classpath.)

```
cd nullness-stub
java checkers.util.stub.StubGenerator java.lang.String > String.astub
```

Supply it with the fully-qualified name of the class for which you wish to generate a stub class. The stub class generator prints the stub class to standard out, so you may wish to redirect its output to a file.

2. Add import statements for the annotations. So you would need to add the following import statement at the beginning of the file:

```
import checkers.interning.quals.Interned;
```

3. Add annotations to the stub class. For example, you might annotate the String.intern() method as follows:

```
@Interned String intern();
```

You may also remove irrelevant parts of the stub file; see Section 17.1.3.

### 17.1.2 Using a stub file

When you run javac with a given checker/processor, you can specify a list of the stub files or directories using -Astubs=file\_or\_path\_name. The stub path entries are delimited by File.pathSeparator (':' for Linux and Mac, ';' for Windows). When you supply a stub directory, the checker only considers the enclosed stub files whose names end with .astub.

The -Astubs argument causes the Checker Framework to read annotations from annotated stub classes in preference to the unannotated original library classes.

```
javac -processor checkers.interning.InterningChecker -Astubs=String.astub:stubs MyFile.java MyOtherFile.java ...
```

#### 17.1.3 Stub file format

The stub file format is designed for simplicity, readability, and compactness. It reads like a Java file but contains only the necessary information for type checking.

As an illustration, the stub file for the Interning type system (Chapter 4) is as follows. This file appears as checkers/src/checkers/interning/jdk.astub in the Checker Framework distribution.

```
import checkers.interning.quals.Interned;

package java.lang;

// All instances of Class are interned.
@Interned class Class<T> { }

class String {
   // The only interning-related method in the JDK.
   @Interned String intern();
}
```

You can use a regular Java file as a stub file. Every valid Java file is a valid stub file. However, you can omit information that is not relevant to pluggable type-checking; this makes the stub file smaller and easier for people to read and write. You can also put annotated signatures for multiple classes in a single stub file.

The stub file format is allowed to differ from Java source code in the following ways:

**Method bodies:** The stub class does not require method bodies for classes; any method body may be replaced by a semicolon (;), as in an interface or abstract method declaration.

**Method declarations:** You only have to specify the methods that you need to annotate. Any method declaration may be omitted, in which case the checker reads its annotations from the library. (If you are using a stub class, then typically the library's version is unannotated.)

**Declaration specifiers:** Declaration specifiers (e.g., public, final, volatile) may be omitted, since they have nothing to do with types.

**Import statements:** The only required import statements are the ones to import type annotations. Such imports must be at the beginning of the file. Other import statements are optional.

**Multiple classes and packages:** The stub file format permits having multiple classes and packages. The packages are separated by a package statement: package my.package;. Each package declaration may occur only once; in other words, all classes from a package must appear together.

#### 17.1.4 Known problems

The Checker Framework stub file reader has several limitations:

- It does not handle enums.
- It only handles type annotations, not declaration annotations (e.g. IGJ's Assignable).

#### 17.1.5 Style tips for stub files

Every Java file is a stub file. If you have access to the Java file, then it is usually best to use the Java file as the stub file, without removing any of the parts that the stub file format permits you to. Just add annotations to the full source code. This approach retains the original documentation and source code, making it easier for a programmer to double-check the annotations. It also enables creation of diffs, easing the process of upgrading when a library adds new methods. And, the annotations are in a format that the library maintainers can even incorporate.

The downside of this approach is that the stub files are larger. This can slow down parsing. Furthermore, a programmer must search the stub file for a given method rather than just skimming one or two pages of signatures.

If you do not have access to the library source code, then you can create a stub file from the Javadoc or the class file, and then annotate it.

## 17.2 Using skeleton files (distributed annotated JDKs)

The Checker Framework distribution contains annotated JDKs at the path <code>checkers/jdk/[checker-name]/src</code>. These are in another format called "skeleton classes". We are currently working on converting the skeleton files into stub files.

- 1. When you run javac, add a -sourcepath argument to indicate where to find the skeleton classes. Supply -sourcepath in addition to whatever other arguments you usually use, including -classpath.
  - The -sourcepath argument causes the compiler to read annotations from annotated skeleton classes in preference to the unannotated original library classes. However, the compiler will use the originals on the classpath if no file is available on the sourcepath.
    - javac -processor checkers.nullness.NullnessChecker -sourcepath checkers/jdk/nullness/src my\_source\_files
- 2. Run the compiled code as usual. Do *not* include the skeleton files on the classpath. If a skeleton method is called instead of the true library method, then your program will throw a RuntimeException.

# How to create a new checker

This section describes how to create a checker — a type-checking compiler plugin that detects bugs or verifies their absence. After a programmer annotates a program, the checker plugin verifies that the code is consistent with the annotations. If you only want to *use* a checker, you do not need to read this section.

Writing a simple checker is easy! For example, here is a complete, useful type checker:

```
@TypeQualifier
@SubtypeOf(Unqualified.class)
public @interface Encrypted {}
```

This checker is so short because it builds on the Basic Checker (Chapter 12). See Section 12.2 for more details about this particular checker. When you wish to create a new checker, it is sometimes easiest to begin by building it declaratively on top of the Basic Checker, and then return to this chapter when you need more expressiveness or power than the Basic Checker affords.

You can also customize a typestate checker, which enables a variable's type to change — for instance, a file might transition from the @Open to the @Closed state after the close() method is called. For more details, see Chapter 13.

The rest of this section contains many details for people who want to more write powerful checkers. You do not need all of the details, at least at first. In addition to reading this section of the manual, you may find it helpful to examine the implementations of the checkers that are distributed with the Checker Framework. You can even create your checker by modifying one of those. The Javadoc documentation of the framework and the checkers is in the distribution and is also available online at http://types.cs.washington.edu/checker-framework/current/doc/.

If you write a new checker and wish to advertise it to the world, let us know so we can mention it in the Checker Framework manual, link to it from the webpages, or include it in the Checker Framework distribution.

# 18.1 Relationship of the Checker Framework to other tools

This table shows the relationship among various tools. All of the tools use the Type Annotations (JSR 308) syntax. You use the Checker Framework to build pluggable type systems, and the Annotation File Utilities to manipulate . java and .class files.

| Nullness                                                 | Mutation | Tainting |  | Your    | Type                      | Other |
|----------------------------------------------------------|----------|----------|--|---------|---------------------------|-------|
| Checker                                                  | Checker  | Checker  |  | Checker | inference                 | tools |
| Checker Framework                                        |          |          |  |         | Annotation File Utilities |       |
| (enables creation of pluggable type-checkers)            |          |          |  |         | (.java ↔ .class files)    |       |
| Type Annotations syntax and classfile format ("JSR 308") |          |          |  |         |                           |       |
| (no built-in semantics)                                  |          |          |  |         |                           |       |

(Strictly speaking, the specific checkers, such as the Nullness Checker, are built on top of the Basic Checker, which is built on top of the Checker Framework. The Basic Checker can also be used directly by users.)

### 18.2 The parts of a checker

The Checker Framework provides abstract base classes (default implementations), and a specific checker overrides as little or as much of the default implementations as necessary. Sections 18.3–18.6 describe the components of a type system as written using the Checker Framework:

- 18.3 **Type qualifiers and hierarchy.** You define the annotations for the type system and the subtyping relationships among qualified types (for instance, that @NonNull Object is a subtype of @Nullable Object).
- 18.4 **Type introduction rules.** For some types and expressions, a qualifier should be treated as implicitly present even if a programmer did not explicitly write it. For example, in the Nullness type system every literal other than null has a @NonNull type; examples of literals include "some string" and java.util.Date.class.
- 18.5 **Type rules.** You specify the the type system semantics (type rules), violation of which yields a type error. There are two types of rules.
  - Subtyping rules related to the type hierarchy, such as that every assignment and pseudo-assignment satisfies a subtyping relationship. Your checker automatically inherits these subtyping rules from the Basic Checker (Chapter 12).
  - Additional rules that are specific to your particular checker. For example, in the Nullness type system, only references with a @NonNull type may be dereferenced. You write these additional rules yourself.
- 18.6 **Interface to the compiler.** The compiler interface indicates which annotations are part of the type system, which command-line options and @SuppressWarnings annotations the checker recognizes, etc.

# 18.3 Annotations: Type qualifiers and hierarchy

A type system designer specifies the qualifiers in the type system and the type hierarchy that relates them.

Type qualifiers are defined as Java annotations [Dar06]. In Java, an annotation is defined using the Java @interface keyword. Write the @TypeQualifier annotation on the annotation definition to indicate that the annotation represents a type qualifier and should be processed by the checker. For example:

```
// Define an annotation for the @NonNull type qualifier.   
@TypeQualifier public @interface NonNull { }
```

(An annotation that is written on an annotation definition, such as @TypeQualifier, is called a meta-annotation.)

The type hierarchy induced by the qualifiers can be defined either declaratively via meta-annotations (Section 18.3.1), or procedurally through subclassing QualifierHierarchy or TypeHierarchy (Section 18.3.2).

#### 18.3.1 Declaratively defining the qualifier and type hierarchy

Declaratively, the type system designer uses two meta-annotations (written on the declaration of qualifier annotations) to specify the qualifier hierarchy.

• @SubtypeOf denotes that a qualifier is a subtype of another qualifier or qualifiers, specified as an array of class literals. For example, for any type T, @NonNull T is a subtype of @Nullable T:

```
@TypeQualifier
@SubtypeOf( { Nullable.class } )
public @interface NonNull { }
```

@SubtypeOf accepts multiple annotation classes as an argument, permitting the type hierarchy to be an arbitrary DAG. For example, in the IGJ type system (Section 5.2), @Mutable and @Immutable induce two mutually exclusive subtypes of the @ReadOnly qualifier.

All type qualifiers, except for polymorphic qualifiers (see below and also Section 15.1.2), need to be properly annotated with SubtypeOf.

The root qualifier should be annotated with  $@Subtype(\{\}\})$ . The root qualifier is the qualifier that is a supertype of all other qualifiers. For example, @Nullable is the root of the Nullness type system, hence is defined as:

```
@TypeQualifier
@SubtypeOf( { } )
public @interface Nullable { }
```

If the root of the hierarchy is the unqualified type, then its children will use @SubtypeOf(Unqualified.class), but no  $@SubtypeOf(\{\}\})$  annotation on the root is necessary. For an example, see the Encrypted type system of Section 12.2.

• @PolymorphicQualifier denotes that a qualifier is a polymorphic qualifier. For example:

```
@TypeQualifier
@PolymorphicQualifier
public @interface PolyNull { }
```

For a description of polymorphic qualifiers, see Section 15.1.2. A polymorphic qualifier needs no @SubtypeOf meta-annotation and need not be mentioned in any other @SubtypeOf meta-annotation.

The declarative and procedural mechanisms for specifying the hierarchy can be used together. In particular, when using the @SubtypeOf meta-annotation, further customizations may be performed procedurally (Section 18.3.2) by overriding the isSubtype method in the checker class (Section 18.6). However, the declarative mechanism is sufficient for most type systems.

### 18.3.2 Procedurally defining the qualifier and type hierarchy

While the declarative syntax suffices for many cases, more complex type hierarchies can be expressed by overriding, in BaseTypeChecker, either createQualifierHierarchy or createTypeHierarchy (typically only one of these needs to be overridden). For more details, see the Javadoc of those methods and of the classes QualifierHierarchy and TypeHierarchy.

The QualifierHierarchy class represents the qualifier hierarchy (not the type hierarchy), e.g., Mutable is a subtype of ReadOnly. A type-system designer may subclass QualifierHierarchy to express customized qualifier relationships (e.g., relationships based on annotation arguments).

The TypeHierarchy class represents the type hierarchy — that is, relationships between annotated types, rather than merely type qualifiers, e.g., <code>@Mutable Date</code> is a subtype of <code>@ReadOnly Date</code>. The default <code>TypeHierarchy</code> uses <code>QualifierHierarchy</code> to determine all subtyping relationships. The default <code>TypeHierarchy</code> handles generic type arguments, array components, type variables, and wildcards in a similar manner to the Java standard subtype relationship but with taking qualifiers into consideration. Some type systems may need to override that behavior. For instance, the Java Language Specification specifies that two generic types are subtypes only if their type arguments are identical: for example, <code>List<Date></code> is not a subtype of <code>List<Object></code>, or of any other generic <code>List</code>. (In the technical jargon, the generic arguments are "invariant" or "novariant".) The Javari type system overrides this behavior to allow some type arguments to change covariantly in a type-safe manner (e.g., <code>List<@Mutable Date></code> is a subtype of <code>List<@QReadOnly Date></code>).

#### 18.3.3 Defining a default annotation

A type system designer may set a default annotation. A user may override the default; see Section 15.3.1.

The type system designer may specify a default annotation declaratively, using the <code>@DefaultQualifierInHierarchy</code> meta-annotation. Note that the default will apply to any source code that the checker reads, including stub libraries, but will not apply to compiled .class files that the checker reads.

Alternately, the type system designer may specify a default procedurally, by calling the QualifierDefaults.setAbsoluteDefault method. You may do this even if you have declaratively defined the qualifier hierarchy; see the Nullness checker's implementation for an example.

Recall that defaults are distinct from implicit annotations; see Sections 15.3 and 18.4.

### 18.3.4 Completeness of the type hierarchy

**Bottom qualifier** It is usually a good idea to have a bottom qualifier in your type hierarchy — a qualifier that is a (direct or indirect) subtype of every other qualifier. For instance, the hierarchy of Figure 5.1 lacks a bottom qualifier, because there is no qualifier that is a subtype of both @Immutable and @Mutable. The bottom qualifier is the natural type for the null value, which can be viewed as having any type at all. Without a bottom qualifier, type-checking becomes less precise. Users should never write the bottom qualifier explicitly; it is merely used for the null value.

The actual IGJ hierarchy contains a (non-user-visible) bottom qualifier, defined like this:

**Top qualifier** Similarly, it is a good idea to have a top qualifier in your type hierarchy — a qualifier that is a (direct or indirect) subtype of every other qualifier. For instance, the @Encrypted type system of Section 18.3.4 lacks a top qualifier:

```
@TypeQualifier
@SubtypeOf(Unqualified.class)
public @interface Encrypted {}
```

The interning type system of Section 4 also lacks a top qualifier; there is no @Uninterned qualifier that is a supertype of @Interned.

When a type system lacks a top qualifier (or any other qualifier), then users lose flexibility in expressing defaults. In the encryption example there is no top qualifier, and every type is either unqualified or has the <code>@Encrypted</code> qualifier. Another way of saying this is that the default is <code>@Unqualified</code>. In such a case, it is not sensible for a user to specify a default for unannotated types via the <code>@DefaultQualifier</code> meta-annotation (Section 15.3.1), because there is no argument to pass to it. <code>@Unqualified</code> is not appropriate, because it is not clear which type system it is intended to refer to.

The ability to omit the top qualifier is a convenience when writing a type system, because it reduces the number of qualifiers that must be defined; this is especially convenient when using the Basic Checker (Section 12). Omitting the top qualifier also restricts the user in ways that the type system designer may have intended.

However, a type system designer should not frequently omit the top qualifier. It is better for the type hierarchy has an explicit qualifier for every possible meaning. For example, the Nullness type system has @Nullable types and @NonNull types. It has no built-in meaning for unannotated types; a user may specify a default qualifier.

# **18.4** Type factory: Implicit annotations

For some types and expressions, a qualifier should be treated as present even if a programmer did not explicitly write it. For example, every literal (other than null) has a @NonNull type.

The implicit annotations may be specified declaratively and/or procedurally.

### 18.4.1 Declaratively specifying implicit annotations

The @ImplicitFor meta-annotation indicates implicit annotations. When written on a qualifier, ImplicitFor specifies the trees (AST nodes) and types for which the framework should automatically add that qualifier.

In short, the types and trees can be specified via any combination of five fields:

- trees: an array of com.sun.source.tree.Kind, e.g., NEW\_ARRAY or METHOD\_INVOCATION
- types: an array of TypeKind, e.g., ARRAY or BOOLEAN
- treeClasses: an array of class literals for classes implementing Tree, e.g., LiteralTree.class or ExpressionTree.class
- typeClasses: an array of class literals for classes implementing javax.lang.model.type.TypeMirror, e.g., javax.lang.model.type.PrimitiveType. Often you should use a subclass of AnnotatedTypeMirror.
- stringPatterns: an array of regular expressions that will be matched against string literals, e.g., "[01]+" for a binary number. Useful for annotations that indicate the format of a string.

For example, consider the definitions of the @NonNull and @Nullable type qualifiers:

```
@TvpeOualifier
@SubtypeOf( { Nullable.class } )
@ImplicitFor(
  types={TypeKind.PACKAGE},
  typeClasses={AnnotatedPrimitiveType.class},
    Tree.Kind.NEW_CLASS,
   Tree.Kind.NEW ARRAY.
    Tree.Kind.PLUS,
    // All literals except NULL_LITERAL:
   Tree.Kind.BOOLEAN_LITERAL, Tree.Kind.CHAR_LITERAL, Tree.Kind.DOUBLE_LITERAL, Tree.Kind.FLOAT_LITERAL,
   Tree.Kind.INT_LITERAL, Tree.Kind.LONG_LITERAL, Tree.Kind.STRING_LITERAL
public @interface NonNull { }
@TypeQualifier
@SubtypeOf({})
@ImplicitFor(trees={Tree.Kind.NULL_LITERAL})
public @interface Nullable { }
```

For more details, see the Javadoc for the ImplicitFor annotation, and the Javadoc for the javac classes that are linked from it. (You only need to understand a small amount about the javac AST, such as the Tree.Kind and TypeKind enums. All the information you need is in the Javadoc, and Section 18.9 can help you get started.)

#### 18.4.2 Procedurally specifying implicit annotations

The Checker Framework provides a representation of annotated types, AnnotatedTypeMirror, that extends the standard TypeMirror interface but integrates a representation of the annotations into a type representation. A checker's type factory class, given an AST node, returns the annotated type of that expression. The Checker Framework's abstract base type factory class, AnnotatedTypeFactory, supplies a uniform, Tree-API-based interface for querying the annotations on a program element, regardless of whether that element is declared in a source file or in a class file. It also handles default annotations, and it optionally performs flow-sensitive local type inference.

AnnotatedTypeFactory inserts the qualifiers that the programmer explicitly inserted in the code. Yet, certain constructs should be treated as having a type qualifier even when the programmer has not written one. The type system designer may subclass AnnotatedTypeFactory and override annotateImplicit(Tree, AnnotatedTypeMirror) and annotateImplicit(Element, AnnotatedTypeMirror) to account for such constructs.

# 18.5 Visitor: Type rules

A type system's rules define which operations on values of a particular type are forbidden. These rules must be defined procedurally, not declaratively.

The Checker Framework provides a *base visitor class*, BaseTypeVisitor, that performs type-checking at each node of a source file's AST. It uses the visitor design pattern to traverse Java syntax trees as provided by Sun's Tree API, and it issues a warning whenever the type system is violated.

A checker's visitor overrides one method in the base visitor for each special rule in the type qualifier system. Most type-checkers override only a few methods in BaseTypeVisitor. For example, the visitor for the Nullness type system of Chapter 3 contains a single 4-line method that warns if an expression of nullable type is dereferenced, as in:

```
myObject.hashCode(); // invalid dereference
```

By default, BaseTypeVisitor performs subtyping checks that are similar to Java subtype rules, but taking the type qualifiers into account. BaseTypeVisitor issues these errors:

• invalid assignment (type.incompatible) when an assignment from an expression type to an incompatible type. The assignment may be a simple assignment, or pseudo-assignment like return expressions or argument passing in a method invocation

In particular, in every assignment and pseudo-assignment, the left-hand side of the assignment is a supertype of (or the same type as) the right-hand side. For example, this assignment is not permitted:

```
@Nullable Object myObject;
@NonNull Object myNonNullObject;
...
myNonNullObject = myObject; // invalid assignment
```

- invalid generic argument (generic.argument.invalid) when a type is bound to an incompatible generic type variable
- invalid method invocation (method.invocation.invalid) when a method is invoked on an object whose type is incompatible with the method receiver type
- invalid overriding parameter type (override.parameter.invalid) when a parameter in a method declaration is incompatible with that parameter in the overridden method's declaration
- invalid overriding return type (override.return.invalid) when a parameter in a method declaration is incompatible with that parameter in the overridden method's declaration
- invalid overriding receiver type (override.receiver.invalid) when a receiver in a method declaration is incompatible with that receiver in the overridden method's declaration

#### 18.5.1 AST traversal

The Checker Framework needs to do its own traversal of the AST even though it operates as an ordinary annotation processor [Dar06]. Annotation processors can utilize a visitor for Java code, but that visitor only visits the public elements of Java code, such as classes, fields, methods, and method arguments — it does not visit code bodies or various other locations. The Checker Framework hardly uses the built-in visitor — as soon as the built-in visitor starts to visit a class, then the Checker Framework's visitor takes over and visits all of the class's source code.

Because there is no standard API for the AST of Java code, the Checker Framework uses the javac implementation. This is why the Checker Framework is not deeply integrated with Eclipse, but runs as an external tool (see Section 19.4). Actually, there is standard API for Java ASTs — JSR 198 (Extension API for Integrated Development Environments) [Cro06]. If tools were to implement it (which would just require writing wrappers or adapters), then the Checker Framework and similar tools could be portable among different compilers and IDEs.

#### 18.5.2 Avoid hardcoding

It may be tempting to write a type-checking rule for method invocation, where your rule checks the name of the method being called and then treats the method in a special way. This is usually the wrong approach. It is better to write annotations, in a stub file (Chapter 17), and leave the work to the standard type-checking rules.

### 18.6 The checker class: Compiler interface

A checker's entry point is a subclass of BaseTypeChecker. This entry point, which we call the checker class, serves two roles: an interface to the compiler and a factory for constructing type-system classes.

Because the Checker Framework provides reasonable defaults, oftentimes the checker class has no work to do. Here are the complete definitions of the checker classes for the Interning and Nullness checkers:

```
@TypeQualifiers({ Interned.class, PolyInterned.class })
@SupportedLintOptions({"dotequals"})
public final class InterningChecker extends BaseTypeChecker { }

@TypeQualifiers({ Nullable.class, Raw.class, NonNull.class, PolyNull.class })
@SupportedLintOptions({"flow", "cast", "cast:redundant"})
public class NullnessChecker extends BaseTypeChecker { }
```

The checker class must be annotated by <code>@TypeQualifiers</code>, which lists the annotations that make up the type hierarchy for this checker (including polymorphic qualifiers), provided as an array of class literals. Each one is a type qualifier whose definition bears the <code>@TypeQualifier</code> meta-annotation (or is returned by the <code>BaseTypeChecker-.getSupportedTypeQualifiers</code> method).

The checker class bridges between the compiler and the checker plugin. It invokes the type-rule check visitor on every Java source file being compiler, and provides a simple API, report, to issue errors using the compiler error reporting mechanism.

Also, the checker class follows the factory method pattern to construct the concrete classes (e.g., visitor, factory) and annotation hierarchy representation. It is a convention that, for a type system named Foo, the compiler interface (checker), the visitor, and the annotated type factory are named as FooChecker, FooVisitor, and FooAnnotatedTypeFactory. BaseTypeChecker uses the convention to reflectively construct the components. Otherwise, the checker writer must specify the component classes for construction.

A checker can customize the default error messages through a Properties-loadable text file named messages.properties that appears in the same directory as the checker class. The property file keys are the strings passed to report (like type.incompatible) and the values are the strings to be printed ("cannot assign ..."). The messages.properties file only need to mention the new messages that the checker defines. It is also allowed to override messages defined in superclasses, but this is rarely needed.

### **18.6.1** Bundling multiple checkers

To run a checker, a users supplies the -processor command-line option. When multiple related checkers need to be run together as a unit, users can pass multiple -processor arguments, like:

```
javac -processor DistanceUnitChecker -processor SpeedUnitChecker ... files ...
```

This is verbose, and it is also error-prone, since a user might omit one of several related checkers that are designed to be run together.

Alternatively, you can define an aggregate checker class that combines multiple checkers. Extend AggregateChecker and override the getSupportedTypeCheckers method, like the following:

```
public class UnitCheckers extends AggregateChecker {
  protected Collection<Class<? extends SourceChecker>> getSupportedCheckers() {
    return Arrays.asList(DistanceUnitChecker.class, SpeedUnitChecker.class);
  }
}
```

Now, users can pass a single -processor argument on the command line:

```
javac -processor UnitCheckers ... files ...
```

### 18.7 Testing framework

[TODO: This section should discuss the testing framework that is used for testing the distributed checkers.]

## **18.8** Debugging options

The Checker Framework provides debugging options that can be helpful when writing a checker. These are provided via the standard <code>javac</code> "-A" switch, which is used to pass options to an annotation processor.

- -Anomsgtext: use message keys (such as "type.invalid") rather than full message text when reporting errors
  or warnings
- -Ashowchecks: print debugging information for each pseudo-assignment check (as performed by BaseTypeVisitor; see Section 18.5 above)
- -Afilenames: print the name of each file before type-checking it

The following example demonstrates how these options are used:

You can use any standard debugger to observe the execution of your checker. Set the execution main class to com.sun.tools.javac.Main, and insert the JSR308 javac.jar (resides in \$jsr308-langtools/dist/lib/javac.jar). If using an IDE, it is recommended that you add \$jsr308-langtools as a project, so you can step into its source code if needed.

# 18.9 javac implementation survival guide

A checker built using the Checker Framework makes use of a few interfaces from the underlying compiler. This section describes those interfaces.

#### 18.9.1 Checker access to compiler information

The compiler uses and exposes three hierarchies to model the Java source code and classfiles.

### Types - Java Language Model API

A TypeMirror represents a Java type.

There is a TypeMirror interface to represent each type kind, e.g., PrimitiveType for primitive types, ExecutableType for method types, and NullType for the type of the null literal.

TypeMirror does not represent annotated types though. Checkers should use the Framework types API Annotated TypeMirror instead. Annotated TypeMirror parallels the TypeMirror API, but also present the type annotations associated with the type.

The Checker Framework and the Checkers use the types API extensively.

#### **Elements - Java Language Model API**

An Element represents a potentially-public declaration that can be accessed from elsewhere: classes, interfaces, methods, constructors, and fields. Element represents elements found in both source code and bytecode.

There is an Element interface to represent each construct, e.g. TypeElement for class/interfaces, ExecutableElement for methods/constructors, VariableElement for local variables and method parameters.

If you need to operate on the declaration level, always use elements rather than trees (Section 18.9.1). This allows the code to work on both source and bytecode elements.

Example: retrieve declaration annotations, check variable modifiers (e.g. strictfp, synchronized)

#### **Trees - Compiler Tree API**

A Tree represents a syntactic units in the source code, like method declarations, statements, blocks, for loop etc. Trees only represent source code to be compiled (or found in -sourcepath); no tree is available for classes read from bytecode.

There is a Tree interface for each Java source structure, e.g. ClassTree for class declaration, MethodInvocationTree for method invocations, ForEachTree for enhanced-for-loop statement.

You should limit your use of trees. Checkers use Trees mainly to traverse the source code, retrieve the types/elements corresponding to them, and perform any needed checks on the types/elements instead.

#### Using the APIs

The three APIs use some common idioms and conventions; knowing them will help you to create your checker.

Type-checking: Do not use instanceof to determining the class of the object, because you cannot necessarily predict the run-time type of the object that implements an interface. Instead, use the getKind() method. The method returns TypeKind, ElementKind, and Tree.Kind for the three interfaces, respectively.

Visitors and Scanners: The compiler and the Checker Framework use the visitor pattern extensively. For example, visitors are used to traverse the source tree (BaseTypeVisitor extends TreePathScanner) and for type checking (TreeAnnotator implements TreeVisitor).

*Utility classes*: Some useful methods appear in a utility class. The Sun convention is that the utility class for a Foo hierarchy is Foos (e.g., Types, Elements, and Trees). The Checker Framework uses a common Utils post-fix instead (e.g. TypesUtils, TreeUtils, ElementUtils), with one notable exception: AnnotatedTypes.

#### 18.9.2 How a checker fits in the compiler as an annotation processor

The Checker Framework builds on the Annotation Processing API introduced in Java 6. A type annotation processors is one that extends AbstractTypeProcessor; these get run on each class source file after the compiler confirms that the class is valid Java code.

The Checker Framework uses Sun's Tree API to access a program's AST. The Tree API is specific to the Sun JDK, so the Checker Framework only works with Sun's javac, not with Eclipse's compiler ecj or with gcj. This also limits the tightness of the integration of the Checker Framework into other IDEs such as IntelliJ IDEA. An implementation-neutral API would be preferable. In the future, the Checker Framework can be migrated to use the Java Model AST of JSR 198 (Extension API for Integrated Development Environments) [Cro06], which gives access to the source code of a method. But, at present no tools implement JSR 198. Also see Section 18.5.1.

#### Learning more about javac

Sun's javac compiler interfaces can be daunting to a newcomer, and its documentation is a bit sparse. The Checker Framework aims to abstract a lot of these complexities. You do not have to understand the implementation of javac to build powerful and useful checkers. Beyond this section, other useful resources include the Java Infrastructure Developer's guide at http://wiki.netbeans.org/Java\_DevelopersGuide and the compiler mailing list archives at http://news.gmane.org/gmane.comp.java.openjdk.compiler.devel (subscribe at http://mail.openjdk.java.net/mailman/listinfo/compiler-dev).

## **Chapter 19**

# **Integration with external tools**

This section discusses how to run a checker from your favorite IDE.

Or, if your favorite isn't here, you should customize how it runs the javac command on your behalf. See the IDE documentation to learn how to customize it, adapting the instructions for javac in Section 2.2. If you make another tool support running a checker, please inform us via the mailing list or issue tracker so we can add it to this manual.

This section also discusses type inference tools (see Section 19.6).

#### 19.1 Ant task

If you use the Ant build tool to compile your software, then you can add an Ant task that runs a checker. We assume that your Ant file already contains a compilation target that uses the <code>javac</code> task.

First, set the jsr308 javac property:

The property target makes environment variables (such as your home directory) available to Ant.

Next, duplicate the compilation target, then modify it slightly as indicated in this example, filling in each ellipsis (...) from the original compilation target:

```
</classpath>
...
</javac>
</target>
```

In the example, the target is named check-nullness, but you can name it whatever you like.

The target assumes the existence of a clean target that removes all .class files. That is necessary because Ant's javac target doesn't re-compile . java files for which a .class file already exists.

The executable and fork fields of the javac task ensure that an external javac program is called. Otherwise, Ant will run javac via a Java method call, and there is no guarantee that it will get the JSR 308 version that is distributed with the Checker Framework.

The -version compiler argument is just for debugging; you may omit it.

The -target 5 compiler argument is optional, if you use Java 5 in ordinary compilation when not performing pluggable type-checking.

The -processor ... compiler argument indicates which checker to run. You can supply additional arguments to the checker as well.

The -implicit:class compiler argument causes annotation processing to be performed on implicitly compiled files. (An implicitly compiled file is one that was not specified on the command line, but for which the source code is newer than the .class file.) This is the default, but supplying the argument explicitly suppresses a compiler warning.

## 19.2 Maven plugin

Adam Warski has written a Maven2 plugin that runs a checker. The plugin is available at http://www.warski.org/checkersplugin.html.

### 19.3 IntelliJ IDEA

IntelliJ IDEA (Maia release) supports the Type Annotations (JSR-308) syntax. See http://blogs.jetbrains.com/idea/2009/07/type-annotations-jsr-308-support/.

## 19.4 Eclipse

There are two ways to run a checker from within the Eclipse IDE: via Ant or using an Eclipse plug-in.

Using an Ant task Add an Ant target as described in Section 19.1. You can run the Ant target by executing the following steps (instructions copied from http://www.eclipse.org/documentation/?topic=/org.eclipse.platform.doc.user/gettingStarted/qs-84\_run\_ant.htm):

- 1. Select build.xml in one of the navigation views and choose Run As > Ant Build... from its context menu.
- 2. A launch configuration dialog is opened on a launch configuration for this Ant buildfile.
- 3. In the **Targets** tab, select the new ant task (e.g., check-interning).
- 4. Click Run.
- 5. The Ant buildfile is run, and the output is sent to the Console view.

Eclipse plug-in A prototype Eclipse plug-in for running a checker is available at http://types.cs.washington.edu/checker-framework/eclipse/. The website contains instructions for installing and using the plug-in. The plug-in is experimental now, but some people have used it successfully (and we have fixed all bugs that have been reported so far).

## 19.5 tIDE

tIDE, an open-source Java IDE, supports the Checker Framework. See its documentation at http://tide.olympe-network.com/.

## 19.6 Type inference tools

Section 3.2.4 lists several tools that infer annotations for the Nullness Checker. Section 6.2.2 lists a tool that infers annotations for the Javari Checker, which detects mutation errors.

# Chapter 20

# Frequently Asked Questions (FAQs)

These are some common questions about the Checker Framework and about pluggable type-checking in general. Feel free to suggest improvements to the answers, or other questions to include here.

There is a separate FAQ for the type annotations syntax (http://types.cs.washington.edu/jsr308/jsr308-faq.html).

#### **Contents:**

- 20.1: Are type annotations easy to read and write?
- 20.2: Will my code become cluttered with type annotations?
- 20.3: Can a pluggable type-checker give an absolute guarantee of correctness?
- 20.4: I don't make type errors, so would pluggable type checking help me?
- 20.6: When should I use type qualifiers, and when should I use subclasses?
- 20.5: Why shouldn't a qualifier apply to both types and declarations?
- 20.7: How do I run a checker on all my source files?
- 20.8: How do I create a new checker?
- 20.9: Why is there no declarative syntax for writing type rules?
- 20.10: Why not just use a bug detector (like FindBugs)?
- 20.11: How does pluggable type-checking compare with JML?
- 20.12: Why are the type parameters to List and Map annotated as @NonNull?
- 20.13: How can I do run-time monitoring of properties that were not statically checked?

## 20.1 Are type annotations easy to read and write?

The paper "Practical pluggable types for Java" [PAC<sup>+</sup>08] discusses case studies in which programmers found type annotations to be natural to read and write. The code continued to feel like Java, and the type-checking errors were easy to comprehend and often led to real bugs.

You don't have to take our word for it, though. You can try the Checker Framework for yourself.

The difficulty of adding and verifying annotations depends on your program. If your program is well-designed and -documented, then skimming the existing documentation and writing type annotations is extremely easy. Otherwise, you may find yourself spending a lot of time trying to understand, reverse-engineer, or fix bugs in your program, and then just a moment writing a type annotation that describes what you discovered. This process inevitably improves your code. You must decide whether it is a good use of your time. For code that is not causing trouble now and is unlikely to do so in the future (the code is bug-free, and you do not anticipate changing it or using it in new contexts), then the effort of writing type annotations for it may not be justified.

## 20.2 Will my code become cluttered with type annotations?

As with any language feature, it is possible to write ugly code that over-uses annotations. However, in normal use, very few annotations need to be written. Figure 1 of the paper Practical pluggable types for Java [PAC<sup>+</sup>08] reports data for over 350,000 lines of type-annotated code:

- 1 annotation per 62 lines for nullness annotations (@NonNull, @Nullable, etc.)
- 1 annotation per 1736 lines for interning annotations (@Interned)
- 1 annotation per 27 lines for immutability annotations (IGJ type system)

Furthermore, these numbers are for annotating existing code. New code that is written with the type annotation system in mind is cleaner and more correct, so it requires even fewer annotations.

In other words, annotations do not clutter code, and they are used much less frequently than generic types, which Java programmers find acceptable.

# 20.3 Can a pluggable type-checker give an absolute guarantee of correctness?

Each checker looks for certain errors. You can use multiple checkers, but even then your program might still contain other kinds of errors.

If you run a pluggable checker on only part of the code of a program, then you do not get a guarantee that all parts of the program satisfy the type system (that is, are error-free). An example is a framework that clients are intended to extend. In this case, you should recommend that clients run the pluggable checker. There is no way to force users to do so, so you may want to retain dynamic checks or use other mechanisms to detect errors.

There are other circumstances in which a static type-checker may fail to detect a possible type error. In Java, these include arrays, casts, raw types, reflection, separate compilation (bytecodes from unverified sources), native code, etc. (For details, see section 2.3.) Java uses dynamic checks for most of these, so that the type error cannot cause a security vulnerability or a crash. The pluggable type-checkers inherit many (not all) of these weaknesses of Java type-checking, but do not currently have built-in dynamic checkers. Writing dynamic checkers would be an interesting and valuable project.

Even if a tool such as a pluggable checker cannot give an ironclad guarantee of correctness, it is still useful. It can finding errors, excluding certain types of possible problems (e.g., restricting the possible class of problems), and increasing confidence in a piece of software.

## 20.4 I don't make type errors, so would pluggable type checking help me?

Occasionally, a developer says that he makes no errors that typechecking could catch, or that any such errors are unimportant because they have low impact and are easy to fix. When I investigate the claim, I invariably find that the developer is mistaken.

Very frequently, the developer has underestimated what typechecking can discover. Not every type error leads to an exception being thrown; and even if an exception is thrown, it may not seem related to classical types. Remember that a type system can discover null pointer dereferences, incorrect side effects, security errors such as information leakage or SQL injection, partially-initialized data, and many other errors. Even where type-checking does not discover a problem directly, it can indicate code with bad smells, thus revealing problems, improving documentation, and making future maintenance easier.

There are other ways to discover errors, including extensive testing and debugging. But type-checking is a good complement to these. It is more effective for some problems, and less effective for other problems. It can reduce (but not eliminate) the time and effort that you spend on other approaches. There are many important errors that type checking and other automated approaches cannot find; pluggable typechecking gives you more time to focus on those.

## 20.5 Why shouldn't a qualifier apply to both types and declarations?

It is bad style for an annotation to apply to both types and declarations. In other words, every annotation should have a @Target meta-annotation, and the @Target meta-annotation should list either only declaration locations or only type annotations. (It's OK for an annotation to target both ElementType.TYPE\_PARAMETER and ElementType.TYPE\_USE, but no other declaration location along with ElementType.TYPE\_USE.)

Sometimes, it may seem tempting for an annotation to apply to both type uses and (say) method declarations. Here is a hypothetical example:

"Each Widget type may have a @Version annotation. I wish to prove that versions of widgets don't get assigned to incompatible variables, and that older code does not call newer code (to avoid problems when backporting).

A @Version annotation could be written like so:

```
@Version("2.0") Widget createWidget(String value) { ... }
```

@Version("2.0") on the method could mean that the createWidget method only appears in the 2.0 version. @Version("2.0") on the return type could mean that the returned Widget should only be used by code that uses the 2.0 API of Widget. It should be possible to specify these independently, such as a 2.0 method that returns a value that allows the 1.0 API method invocations."

Both of these are type properties and should be specified with type annotations. No method annotation is necessary or desirable. The best way to require that the receiver has a certain property is to use a type annotation on the receiver of the method. (Slightly more formally, the property being checked is compatibility between the annotation on the type of the formal parameter receiver and the annotation on the type of the actual receiver.)

Another example of a type-and-declaration annotation that represents poor design is JCIP's @GuardedBy annotation [GPB+06]. As discussed in Section 7.1.3, it means two different things when applied to a field or a method. To reduce confusion and increase expressiveness, the Lock Checker (see Chapter 7) uses the @Holding annotation for one of these meanings, rather than overloading @GuardedBy with two distinct meanings.

## 20.6 When should I use type qualifiers, and when should I use subclasses?

In brief, use subtypes when you can, and use type qualifiers when you cannot use subtypes. For more details, see section 2.4.3.

## 20.7 How do I run a checker on all my source files?

The javac compiler halts compilation as soon as it processes a source file with an error, including an error issued by a pluggable type-checker. Section 2.2 describes the -Awarns command-line option that turns checker errors into warnings, permitting javac to continue past the first erroneous source file.

#### 20.8 How do I create a new checker?

In addition to using the checkers that are distributed with the Checker Framework, you can write your own checker to check specific properties that you care about. Thus, you can find and prevent the bugs that are most important to you.

Chapter 18 gives complete details regarding how to write a checker. It also suggests places to look for more help, such as the Checker Framework API documentation (Javadoc) and the source code of the distributed checkers.

To whet your interest and demonstrate how easy it is to get started, here is an example of a complete, useful type checker.

```
@TypeQualifier
@SubtypeOf(Unqualified.class)
public @interface Encrypted { }
```

Section 12.2 explains this checker and tells you how to run it.

## 20.9 Why is there no declarative syntax for writing type rules?

A type system implementer can declaratively specify the type qualifier hierarchy (Section 18.3.1) and the type introduction rules (Section 18.4.1). However, the Checker Framework uses a procedural syntax for specifying type-checking rules (Section 18.5). A declarative syntax might be more concise, more readable, and more verifiable than a procedural syntax.

We have not found the procedural syntax to be the most important impediment to writing a checker.

Previous attempts to devise a declarative syntax for realistic type systems have failed; see a technical paper [PAC+08] for a discussion. When an adequate syntax exists, then the Checker Framework can be extended to support it.

## 20.10 Why not just use a bug detector (like FindBugs)?

Pluggable type-checking finds more bugs than a bug detector does, for any given variety of bug.

A bug detector like FindBugs [HP04, HSP05], JLint [Art01], or PMD [Cop05] aims to find *some* of the most obvious bugs in your program. It uses a lightweight analysis, then uses heuristics to discard some of its warnings. Thus, even if the tool prints no warnings, your code might still have errors — maybe the analysis was too weak to find them, or the tool's heuristics classified the warnings as likely false positives and discarded them.

A type checker aims to find *all* the bugs (of certain varieties). It requires you to write type qualifiers in your program, or to use a tool that infers types. Thus, it requires more work from the programmer, and in return it gives stronger guarantees.

Each tool is useful in different circumstances, depending on how important your code is and your desired level of confidence in your code. For more details on the comparison, see section 21.5. For a case study that compared the nullness analysis of FindBugs, JLint, PMD, and the Checker Framework, see section 6 of the paper "Practical pluggable types for Java" [PAC<sup>+</sup>08].

## 20.11 How does pluggable type-checking compare with JML?

JML, the Java Modeling Language [LBR06], is a language for writing formal specifications. JML aims to be more expressive than pluggable type-checking. JML is not as practical as pluggable type-checking.

A programmer can write a JML specification that describes arbitrary facts about program behavior. Then, the programmer can use formal reasoning or a theorem-proving tool to verify that the code meets the specification. Runtime checking is also possible. By contrast, pluggable type-checking can express a more limited set of properties about your program.

The JML toolset is less mature. For instance, if your code uses generics or other features of Java 5, then you cannot use JML. However, JML has a run-time checker, which the Checker Framework currently lacks.

## 20.12 Why are the type parameters to List and Map annotated as @NonNull?

If you try to write List<@Nullable Object>, you will get a type error, because List's type parameter is annotated as @NonNull. You will also get an error if you try to use a nullable type parameter to certain other collections, including AbstractCollection, Collection, List, Map, and Queue.

This is in conformance with the Javadoc specification of those classes. The Javadoc for List states:

Some list implementations have restrictions on the elements that they may contain. For example, some implementations prohibit null elements,

In particular, calling this method might result in a null pointer exception:

```
static void addNull(List 1) {
   l.add(null);
}
```

The Checker Framework is designed to warn you whenever your code might throw a null pointer exception. If you want to be safe, you will never put null in a List of unknown provenance, because that List might not accept null. By contrast, this code is OK because ArrayList is documented to support null elements:

```
static void addNull(ArrayList 1) {
   l.add(null);
}
```

A similar argument applies to Map. For example, ConcurrentHashMap and Hashtable implement Map but do not permit null to be used as a key or value.

Suppose your program has a list variable, and you know that any list referenced by that variable will definitely support null. Then, you can suppress the warning:

```
@SuppressWarnings("nullness:generic.argument")
static void addNull(List 1) {
    1.add(null);
}
```

You need to use @SuppressWarnings("nullness:generic.argument") whenever you use a collection that may contain null elements in contradiction to its documentation. Fortunately, such uses are relatively rare.

For more details, see Section 3.4.

# 20.13 How can I do run-time monitoring of properties that were not statically checked?

Currently, the Checker Framework has no support for adding code to check, at run time, code that was not checked (see Chapter 16 for reasons that code might not be checked). An exception is the Nullness Checker, which has ways to dynamically check nullness via assertions and casts (the NullnessUtils.castNonNull method); see Section 3.4.1.

More general support would be an interesting and valuable project. If you are able to add run-time verification functionality, we would gladly welcome it as a contribution to the Checker Framework.

# **Chapter 21**

# Troubleshooting and getting help

Please read the entire manual, including this chapter and the FAQ (Chapter 20, because the manual might already answer your question. If not, you can use the mailing list, <code>checker-framework-discuss@googlegroups.com</code>, to ask other users for help. For archives and to subscribe, see <a href="http://groups.google.com/group/checker-framework-discuss">http://groups.google.com/group/checker-framework-discuss</a>. To report bugs, use the issue tracker at <a href="http://code.google.com/p/checker-framework/issues/list">http://code.google.com/p/checker-framework/issues/list</a>.

## 21.1 Common problems and solutions

- To verify that you are using the compiler you think you are, you can add -version to the command line. For instance, instead of running javac -g MyFile.java, you can run javac <u>-version</u> -g MyFile.java. Then, javac will print out its version number in addition to doing its normal processing.
- If you get the error

com.sun.tools.javac.code.Symbol\$CompletionFailure: class file for com.sun.source.tree.Tree not found

then you are using the source installation and file tools.jar is not on your classpath. See the installation instructions (Section 1.2).

• If you get an error such as

package checkers.nullness.guals does not exist

despite no apparent use of import checkers.nullness.quals.\*; in the source code, then perhaps jsr308\_imports is set as a Java system property, a shell environment variable, or a command-line option (see Section 16.3.2). You can solve this by unsetting the variable/option, or by ensuring that the checkers.jar file is on your classpath.

- If a checker seems to be ignoring the annotation on a method, then it is possible that the checker is reading the method's signature from its .class file, but the .class file was not created by the JSR 308 compiler. You can check whether the annotations actually appear in the .class file by using the javap tool.

  If the annotations do not appear in the .class file, here are two ways to solve the problem:
  - Re-compile the method's class with the Type Annotations compiler. This will ensure that the type annotations are written to the class file, even if no type-checking happens during that execution.
  - Pass the method's file explicitly on the command line when type-checking, so that the compiler reads its source code instead of its .class file.
- If the compiler reports that it cannot find a method from the JDK or another external library, then maybe the stub/skeleton file for that class is incomplete. You can edit it to add the missing method. The libraries appear, for example, at checkers/jdk/nullness/src/ for the Nullness checker.

  The error might take one of these forms:

method sleep in class Thread cannot be applied to given types cannot find symbol: constructor StringBuffer(StringBuffer)

#### 21.1.1 Known problems in the framework

- The framework may not parse annotations from skeleton files if the skeleton files are older than the classfiles. Running ant touch-jdk solves this problem, by applying the touch program to each distributed skeleton file.
- The framework is missing a check for type argument subtyping in method invocations if the type arguments are inferred.
- The checks for enclosed types are not yet fully tested.

#### 21.1.2 Known problems in the Nullness checker

• The Nullness checker is often able to determine that a call to Map.get() will not return null. This enables the checker to avoid issuing false positive warnings, in circumstances like the following.

```
@NonNull String value;
if (myMap.containsKey(key)) {
  value = myMap.get(key);
}
for (String keyInMap : myMap.keySet()) {
  value = myMap.get(keyInMap);
}
```

The Nullness checker can sometimes fail to issue a warning if the map is modified or re-assigned between the check of containsKey and the call to get.

• The Nullness checker issues a warning when a constructor does not initialize every non-null field. However, because the checker does not fully implement all of Java's definite assignment rules (e.g., for finally blocks), the checker sometimes issues a false positive warning. The checker's behavior is sound but unnecessarily restrictive. If you encounter this problem in practice, please submit a bug report so that we can improve the checker.

## 21.2 How to report problems

If you have a problem with any checker, or with the Checker Framework, please file a bug at http://code.google.com/p/checker-framework/issues/list. (First, check whether there is an existing bug report for that issue.)

Alternately (especially if your communication is not a bug report), you can send mail to checker-framework-dev@googlegroups.com. We welcome suggestions, annotated libraries, bug fixes, new features, new checker plugins, and other improvements.

Please ensure that your bug report is clear and that it is complete. Otherwise, we may be unable to understand it or to reproduce it, either of which would prevent us from fixing the bug. Your bug report will be most helpful if you:

- Add -version -verbose to the javac options. This causes the compiler to output debugging information, including its version number.
- Indicate exactly what you did. Don't skip any steps, and don't merely describe your actions in words. Show the exact commands by attaching a file or using cut-and-paste from your command shell;
- Include all files that are necessary to reproduce the problem. This includes every file that is used by any of the commands you reported, and possibly other files as well.
- Indicate exactly what the result was by attaching a fire or using cut-and-paste from your command shell (don't merely describe it in words). Also indicate what you expected the result to be remember, a bug is a difference between desired and actual outcomes.

## 21.3 Installing the source release

The binary release (Section 1.2) contains everything that most users need, both to use the distributed checkers and to write your own checkers. This section describes how to install from source. Doing so permits you to examine and

modify the implementation of the distributed checkers and of the checker framework. It may also help you to debug problems more effectively.

You have two options. You can obtain the source code from its version control repository, or you can obtain a packaged source release.

To obtain the source code from the version control repository, do

```
mkdir -p ~/jsr308
hg clone https://checker-framework.googlecode.com/hg/ checker-framework
```

The rest of this section discusses how to install the packaged source release.

#### **21.3.1** The short instructions (for Linux only)

The following commands install the JSR 308 javac compiler and the Checker Framework, or update an existing installation. It currently works only on **Linux**. For more details, or if anything goes wrong, see the comments in the Makefile-jsr308-install file.

1. Execute the following commands:

```
cd
wget -nv -N http://types.cs.washington.edu/checker-framework/current/Makefile-jsr308-install
make -f Makefile-jsr308-install
```

2. Set some environment variables according to the instructions at the top of file Makefile-jsr308-install.

#### 21.3.2 The longer instructions

The following instructions give detailed steps for installing the source release of the Checker Framework.

- 1. Download and install the JSR 308 implementation; follow the instructions at http://types.cs.washington.edu/checker-framework/current/README-jsr308.html#installing. This creates a jsr308-langtools directory.
- 2. Download the Checker Framework distribution zipfile from http://types.cs.washington.edu/checker-framework/current/checkers.zip, and unzip it to create a checkers directory. We recommend that the checkers directory and the jsr308-langtools directory be siblings. Example commands:

```
cd $JSR308
wget http://types.cs.washington.edu/checker-framework/current/checkers.zip
unzip checkers.zip
```

You will also need to adjust the path to javac in any Ant buildfiles, etc.

- 3. Optionally edit property compiler.lib in file checkers/build.properties. You don't have to do this if the checkers directory and the jsr308-langtools directory are siblings.
- 4. Add to your classpath: \$JSR308/jsr308-langtools/lib/tools.jar and \$JSR308/checkers/checkers.jar. (If you do not do this, you will have to supply the -cp option whenever you run javac and use a checker plugin.) Example commands:

```
export JSR308=${HOME}/jsr308
export CLASSPATH=${CLASSPATH}:$JSR308/jsr308-langtools/lib/tools.jar:$JSR308/checkers/checkers.jar
```

- 5. Test that everything works:
  - Run ant all-tests in the checkers directory:

```
cd checkers
ant all-tests
```

• Run the Nullness checker examples (see Section 3.5).

JSR 308 extends the Java language to permit annotations to appear on types, as in List<@NonNull String> (see Section 2.1). This change will be part of the Java 7 language. We recommend that you write annotations in comments, as in List</\*@NonNull\*/ String> (see Section 16.3). The JSR 308 compiler still reads such annotations, but this syntax permits you to use a compiler other than the JSR 308 compiler. For example, you can compile your code with a Java 5 compiler, and you can use a checker as an external tool in an IDE.

#### 21.3.3 Building from source

Building (compiling) the checkers and framework from source creates the checkers.jar file. A pre-compiled checkers.jar is included in the distribution, so building it is optional. It is mostly useful for people who are developing compiler plug-ins (type-checkers). If you only want to *use* the compiler and existing plug-ins, it is sufficient to use the pre-compiled version.

- 1. Edit checkers/build.properties file so that the compiler.lib property specifies the location of the JSR 308 javac.jar library. (If you also installed the JSR 308 compiler from source, and you made the checkers and jsr308-langtools directories siblings, then you don't need to edit checkers/build.properties.)
- 2. Run ant in the checkers directory:

```
cd checkers
```

#### 21.4 Learning more

The technical paper "Practical pluggable types for Java" [PAC+08] (http://www.cs.washington.edu/homes/mernst/pubs/pluggable-checkers-issta2008.pdf) gives more technical detail about many aspects of the Checker Framework and its implementation. The technical paper also describes case studies in which each of the checkers found previously-unknown errors in real software.

## 21.5 Comparison to other tools

A pluggable type-checker, such as those created by the Checker Framework, aims to help you prevent or detect all errors of a given variety. An alternate approach is to use a bug detector such as FindBugs, JLint, or PMD.

A pluggable type-checker differs from a bug detector in several ways:

- A type-checker aims to find *all* errors. Thus, it can verify the *absence* of errors: if the type checker says there are no null pointer errors in your code, then there are none. (This guarantee only holds for the code it checks, of course; see Section 2.3.)
  - A bug detector aims to find *some* of the most obvious errors. Even if it reports no errors, then there may still be errors in your code.
  - Both types of tools may issue false positive warnings; see Section 16.2.
- A type-checker requires you to annotate your code with type qualifiers, or to run an inference tool that does so for you. A bug detector may not require annotations. This means that it may be easier to get started running a bug detector.
- A type-checker may use more a more sophisticated and complete analysis. A bug detector typically does a more lightweight analysis, coupled with heuristics to suppress false positives.

  As one example, a type-checker can take advantage of annotations on generic type parameters, such as List<@NonNull String>, permitting it to be much more precise for code that uses generics.

A case study [PAC<sup>+</sup>08, §6] compared the Checker Framework's nullness checker with those of FindBugs, JLint, and PMD. The case study was on a well-tested program in daily use. The Checker Framework tool found 8 nullness errors. None of the other tools found any errors.

## 21.6 Credits and changelog

The Checker Framework distribution was developed in the MIT Program Analysis Group, with prime contributions from Mahmood Ali, Telmo Correa, Michael D. Ernst, and Matthew M. Papi. Many users have provided valuable feedback, for which we are grateful.

Differences from previous versions of the checkers and framework can be found in the <code>changelog-checkers.txt</code> file. This file is included in the Checker Framework distribution and is also available on the web at <code>http://types.cs.washington.edu/checker-framework/current/changelog-checkers.txt</code>.

# **Bibliography**

- [Art01] Cyrille Artho. Finding faults in multi-threaded programs. Master's thesis, Swiss Federal Institute of Technology, March 15, 2001.
- [Cop05] Tom Copeland. PMD Applied. Centennial Books, November 2005.
- [Cro06] Jose Cronembold. JSR 198: A standard extension API for Integrated Development Environments. http://jcp.org/en/jsr/detail?id=198, May 8, 2006.
- [Dar06] Joe Darcy. JSR 269: Pluggable annotation processing API. http://jcp.org/en/jsr/detail?id=269, May 17, 2006. Public review version.
- [Ern08] Michael D. Ernst. Type Annotations specification (JSR 308). http://types.cs.washington.edu/jsr308/, September 12, 2008.
- [Eva96] David Evans. Static detection of dynamic memory errors. In *PLDI 1996, Proceedings of the SIGPLAN* '96 Conference on Programming Language Design and Implementation, pages 44–53, Philadelphia, PA, USA, May 21–24, 1996.
- [FL03] Manuel Fähndrich and K. Rustan M. Leino. Declaring and checking non-null types in an object-oriented language. In *Object-Oriented Programming Systems, Languages, and Applications (OOPSLA 2003)*, pages 302–312, Anaheim, CA, USA, November 6–8, 2003.
- [FLL<sup>+</sup>02] Cormac Flanagan, K. Rustan M. Leino, Mark Lillibridge, Greg Nelson, James B. Saxe, and Raymie Stata. Extended static checking for Java. In *PLDI 2002, Proceedings of the ACM SIGPLAN 2002 Conference on Programming Language Design and Implementation*, pages 234–245, Berlin, Germany, June 17–19, 2002.
- [Goe06] Brian Goetz. The pseudo-typedef antipattern: Extension is not type definition. http://www.ibm.com/developerworks/library/j-jtp02216.html, February 21, 2006.
- [GPB<sup>+</sup>06] Brian Goetz, Tim Peierls, Joshua Bloch, Joseph Bowbeer, David Holmes, and Doug Lea. *Java Concurrency in Practice*. Addison-Wesley, 2006.
- [HP04] David Hovemeyer and William Pugh. Finding bugs is easy. In *Companion to Object-Oriented Programming Systems, Languages, and Applications (OOPSLA 2004)*, pages 132–136, Vancouver, BC, Canada, October 26–28, 2004.
- [HSP05] David Hovemeyer, Jaime Spacco, and William Pugh. Evaluating and tuning a static analysis to find null pointer bugs. In *ACM SIGPLAN/SIGSOFT Workshop on Program Analysis for Software Tools and Engineering (PASTE 2005)*, pages 13–19, Lisbon, Portugal, September 5–6, 2005.
- [LBR06] Gary T. Leavens, Albert L. Baker, and Clyde Ruby. Preliminary design of JML: A behavioral interface specification language for Java. *ACM SIGSOFT Software Engineering Notes*, 31(3), March 2006.

- [PAC<sup>+</sup>08] Matthew M. Papi, Mahmood Ali, Telmo Luis Correa Jr., Jeff H. Perkins, and Michael D. Ernst. Practical pluggable types for Java. In *ISSTA 2008, Proceedings of the 2008 International Symposium on Software Testing and Analysis*, pages 201–212, Seattle, WA, USA, July 22–24, 2008.
- [QTE08] Jaime Quinonez, Matthew S. Tschantz, and Michael D. Ernst. Inference of reference immutability. In *ECOOP 2008 Object-Oriented Programming, 22nd European Conference*, pages 616–641, Paphos, Cyprus, July 9–11, 2008.
- [TE05] Matthew S. Tschantz and Michael D. Ernst. Javari: Adding reference immutability to Java. In *Object-Oriented Programming Systems, Languages, and Applications (OOPSLA 2005)*, pages 211–230, San Diego, CA, USA, October 18–20, 2005.
- [ZPA+07] Yoav Zibin, Alex Potanin, Mahmood Ali, Shay Artzi, Adam Kieżun, and Michael D. Ernst. Object and reference immutability using Java generics. In *ESEC/FSE 2007: Proceedings of the 11th European Software Engineering Conference and the 15th ACM SIGSOFT Symposium on the Foundations of Software Engineering*, pages 75–84, Dubrovnik, Croatia, September 5–7, 2007.